#### CS444/544 Operating Systems II

#### **Prof. Sibin Mohan**

Spring 2022 | Lec 9: System Calls and Page Faults

Adapted from content originally created by: Prof. Yeongjin Jang

#### Recap | System Calls, printf()?

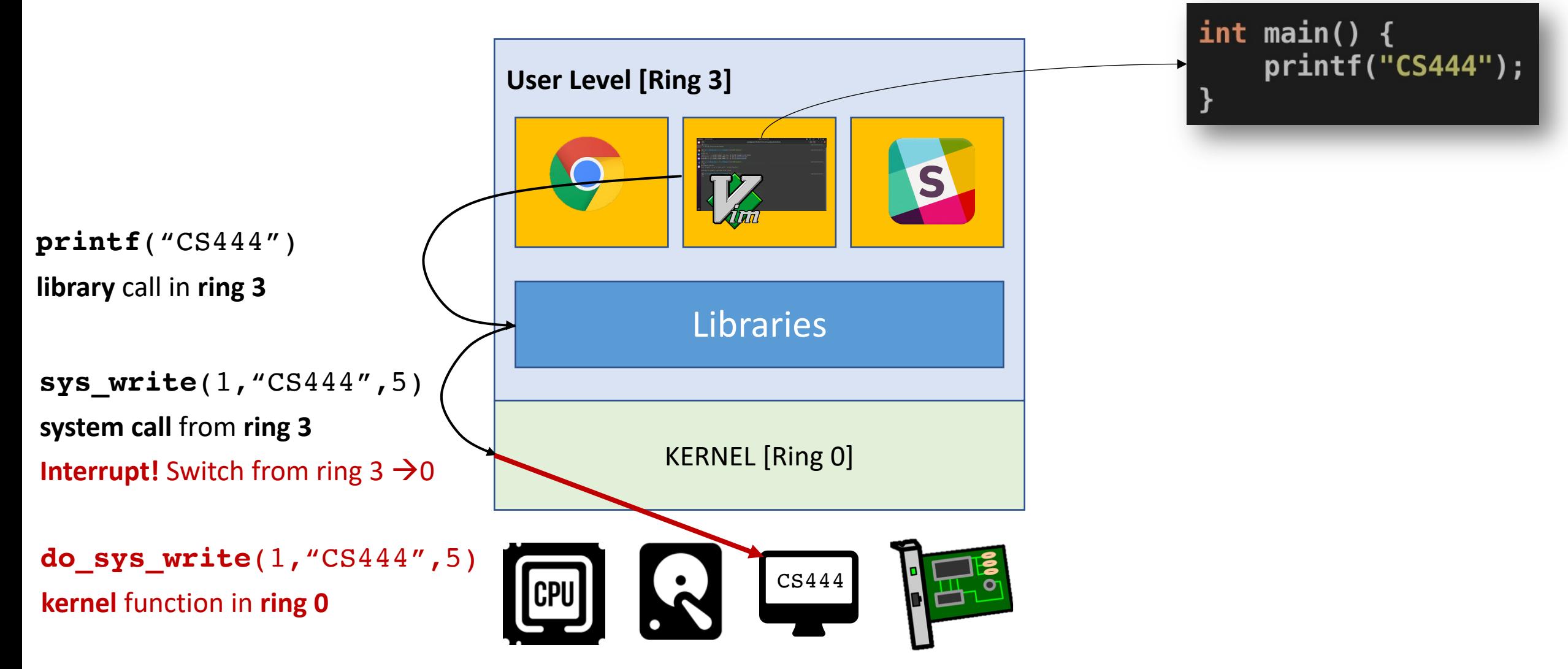

#### We're not done with printf() though!

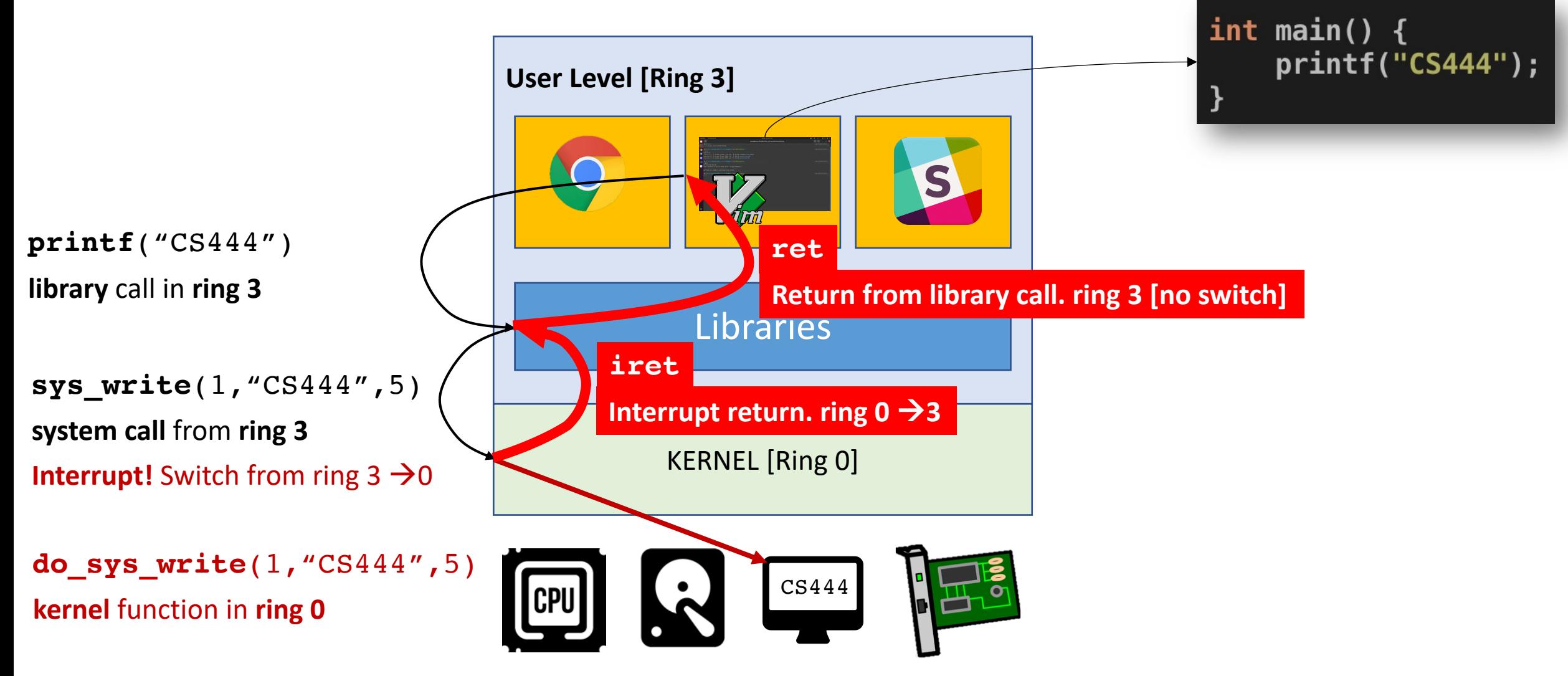

# Today's Topic

More about System Calls

• **Privilege separation** and **call gate**

#### Page Faults

- OS **fault handling** and **resume execution**?
- For what purpose?
	- Automatic stack allocation
	- Copy-on-write
	- Swap

## Why have Privilege Separation?

- **Security**!
- We do not know what application will do
	- **Dangerous operations**
		- Flash BIOS, format disk, deleting system files, etc.
	- Let only OS access hardware
		- Apply **access control** for hardware resources!
		- E.g., only the administrator can format disk

• OS mediates hardware access **System Calls!** 

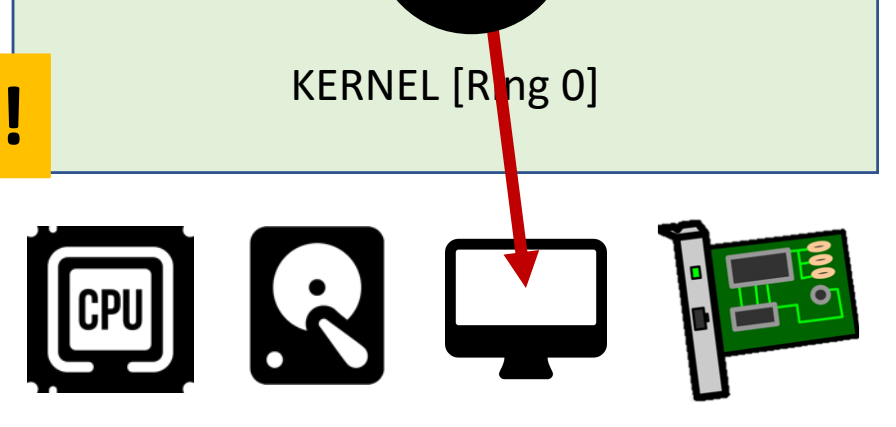

Libraries

**User Level [Ring 3]**

 $\overline{O}$ 

## Library vs System Calls

#### • **Library Calls**

- APIs available in Ring 3
- **Do not** include operations in Ring 0
- **Cannot access hardware directly**
- Could be a **wrapper** for
	- some computation or
	- for system calls
	- E.g., printf() internally uses write()

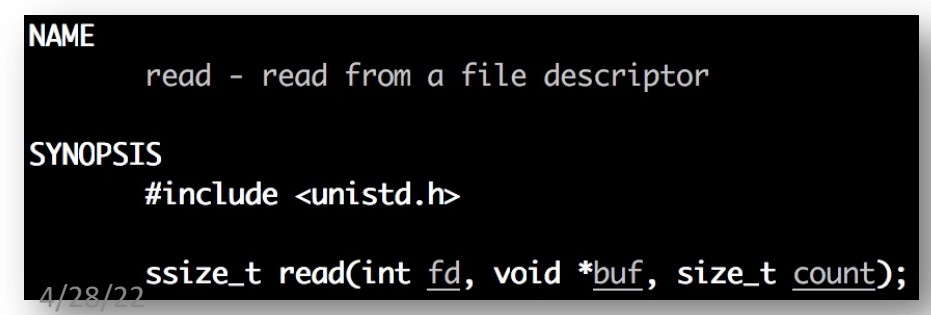

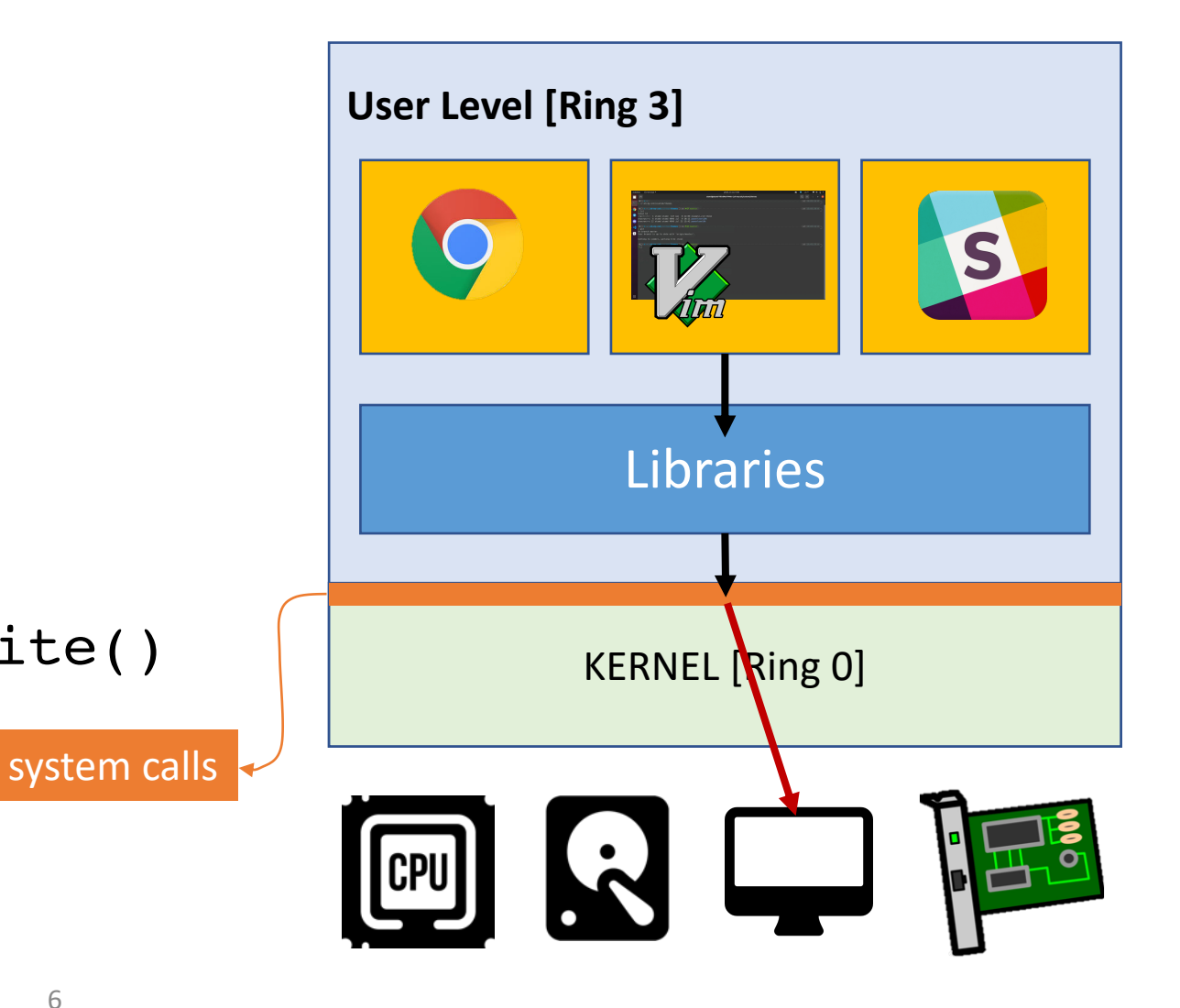

## Library Calls  $\rightarrow$  System Calls

7

#### • **System Calls**

- APIs available in **Ring 0**
- OS **abstraction** for **hardware interface**
- Ring 3 application  $\rightarrow$  Ring 0 operations

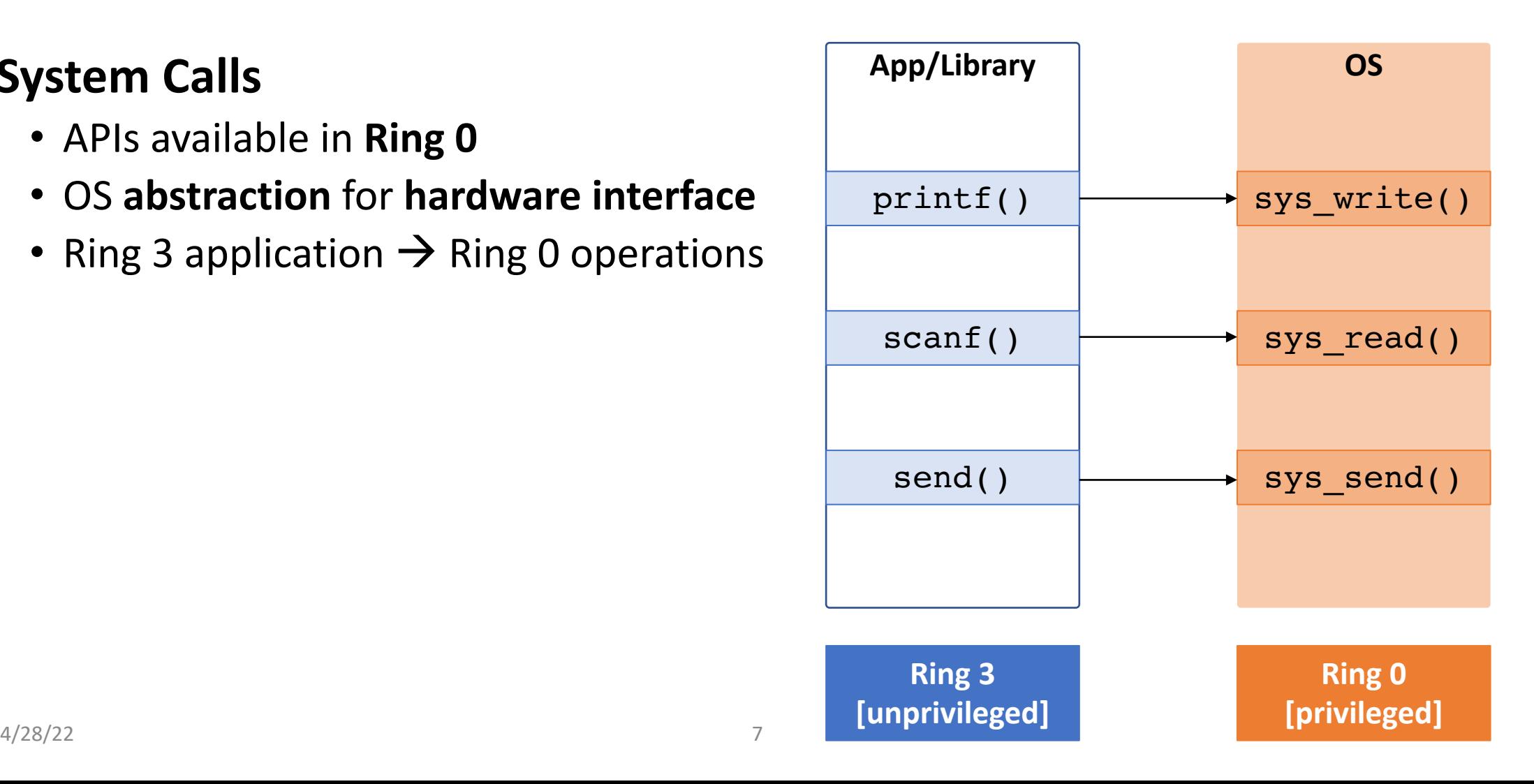

## Library Calls  $\rightarrow$  System Calls

8

- App **shouldn't call arbitrary function**!
- Else privilege separation meaningless

- Apps/libraries can invoke system calls
- **But no other kernel functions!**

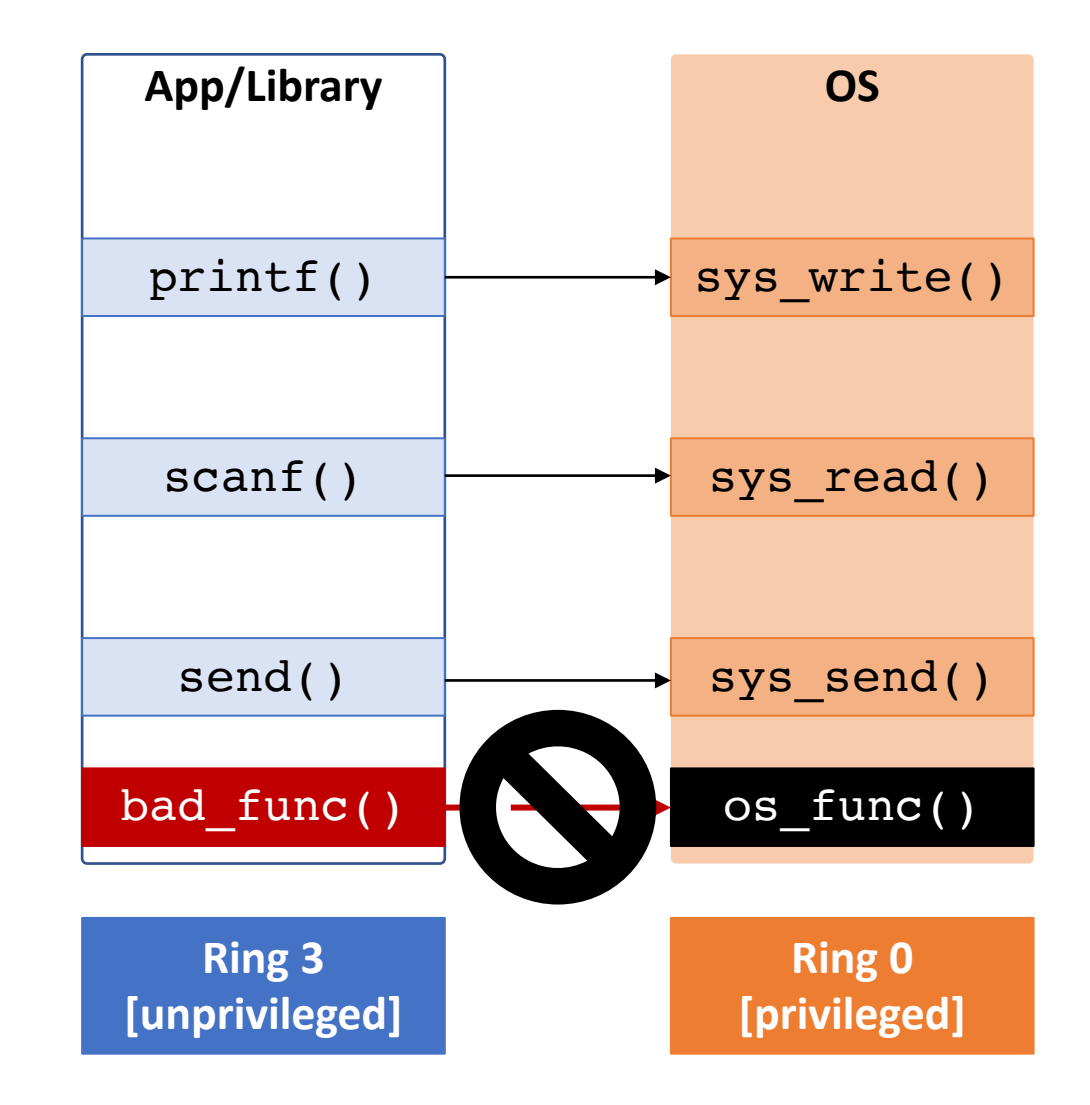

## Library Calls  $\rightarrow$  System Calls, GATE!

9

- App **shouldn't call arbitrary function**!
- Else privilege separation meaningless

- Apps/libraries can invoke system calls
- **But no other kernel functions!**

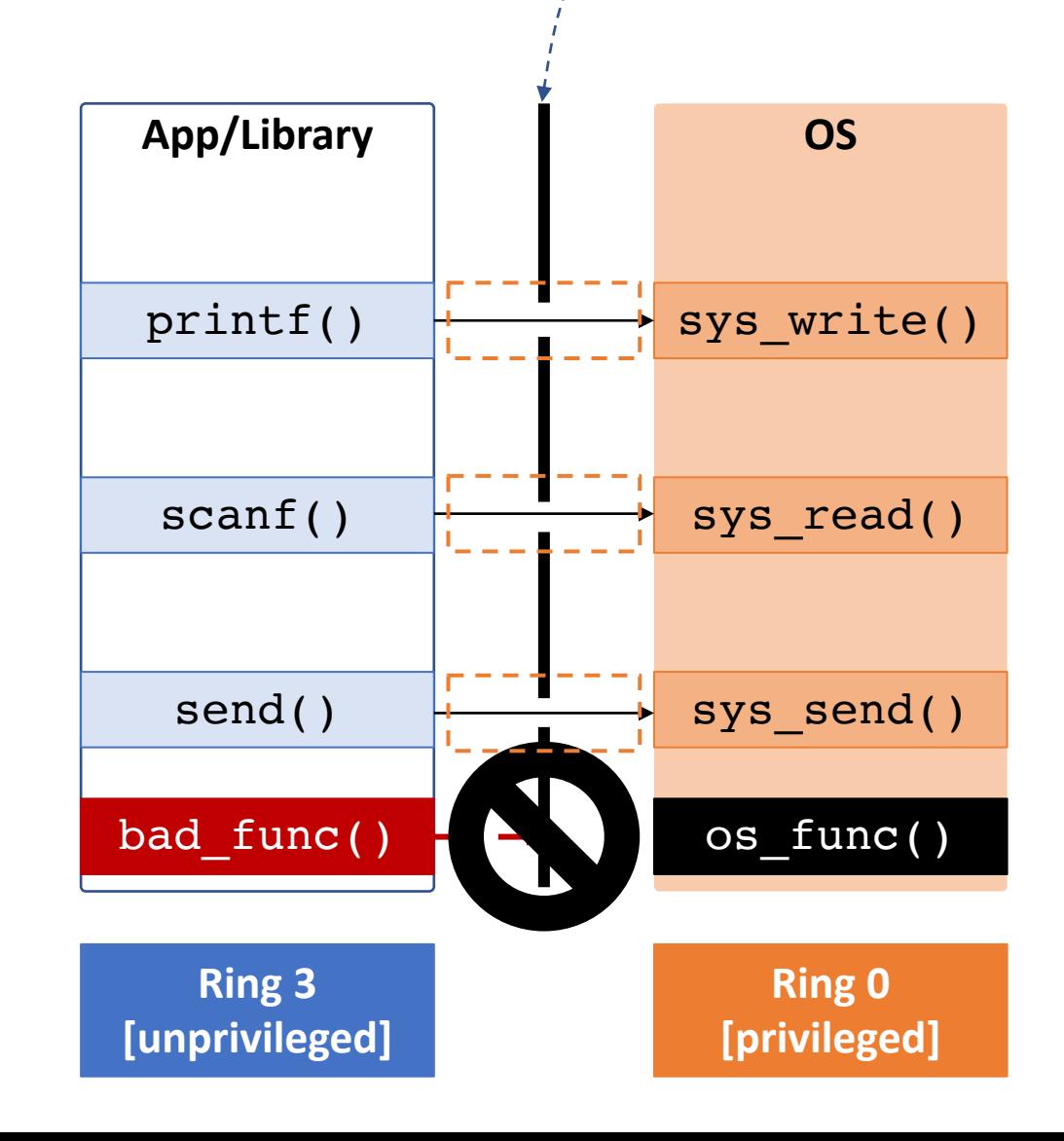

#### **Secure** System Call Design: **Call Gate** via Interrupt Handling

• Call gate: a secure method to control access to Ring 0!

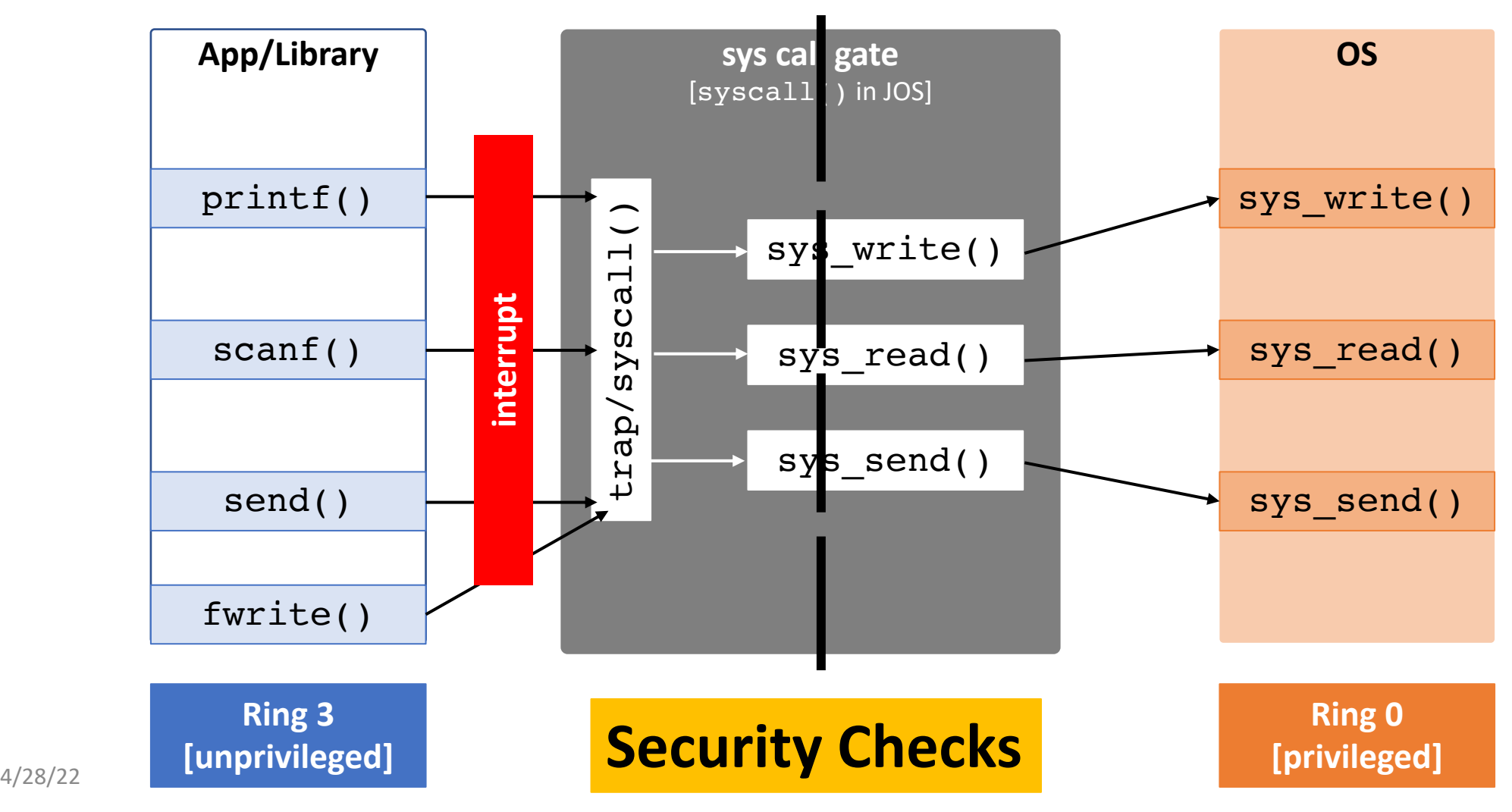

- Call Gate
- System call invoked
	- only with trap handler
	- int \$0x30 in JOS
	- $int$   $$0x80 in Linux [32-bit]$
	- $int$   $$0x2e$  in Windows [32-bit]

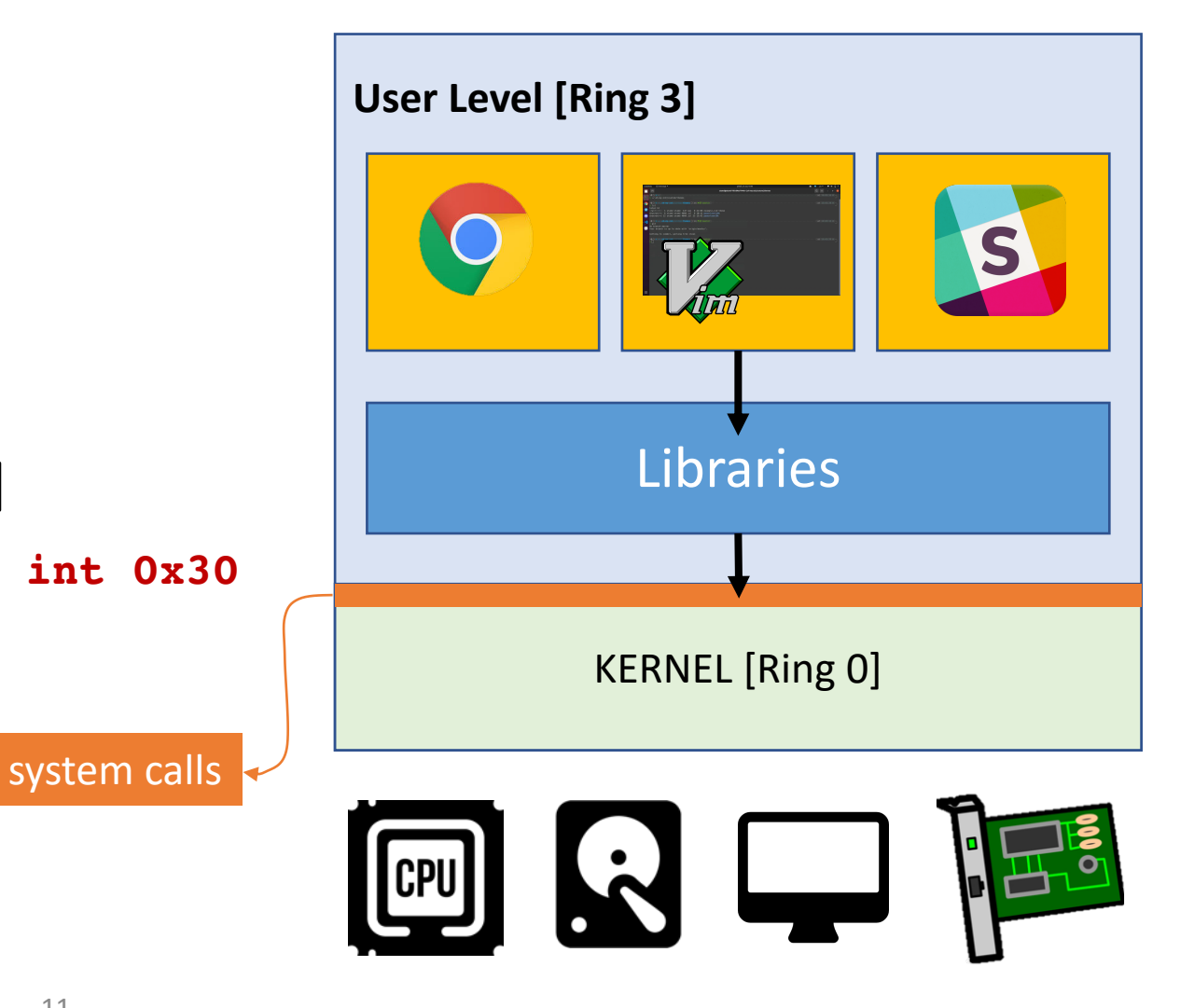

- Call Gate
- System call invoked
	- only with trap handler
	- int \$0x30-in JOS
	- $int$   $$0x80 in Linux [32-bit]$
	- $int$   $$0x2e$  in Windows [32-bit]

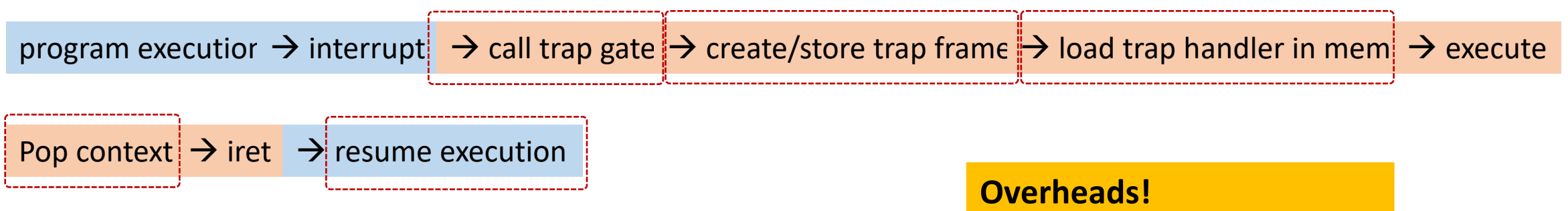

- Call Gate
- System call invoked
	- only with trap handler
	- $\cdot$  int  $50\times30$  in JOS
	- int  $$0x80 in Linux [32-bit]$
	- $int$   $$0x2e$  in Windows [32-bit]

**sysenter/sysexit (32-bit) syscall/sysret (64-bit)** 10x faster than ints

program executior  $\rightarrow$  interrupt  $\rightarrow$  call trap gate  $\rightarrow$  create/store trap frame  $\rightarrow$  load trap handler in mem  $\rightarrow$  execute Pop context  $\rightarrow$  iret  $\rightarrow$  resume execution **Overheads!**  10s of thousands of cycles!

- Call Gate
- System call invoked
	- only with trap handler
	- int \$0x30-in JOS
	- $int$   $$0x80 in Linux [32-bit]$
	- $int$   $$0x2e$  in Windows [32-bit]
	- sysenter/sysexit (32-bit)
	- syscall/sysret (64-bit)

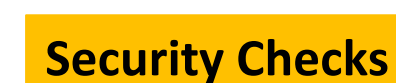

**int 0x30**

- **OS performs checks**
	- if userspace app/lib is doing a right thing
	- **Before performing important ring 0 operations** 14 4/28/22

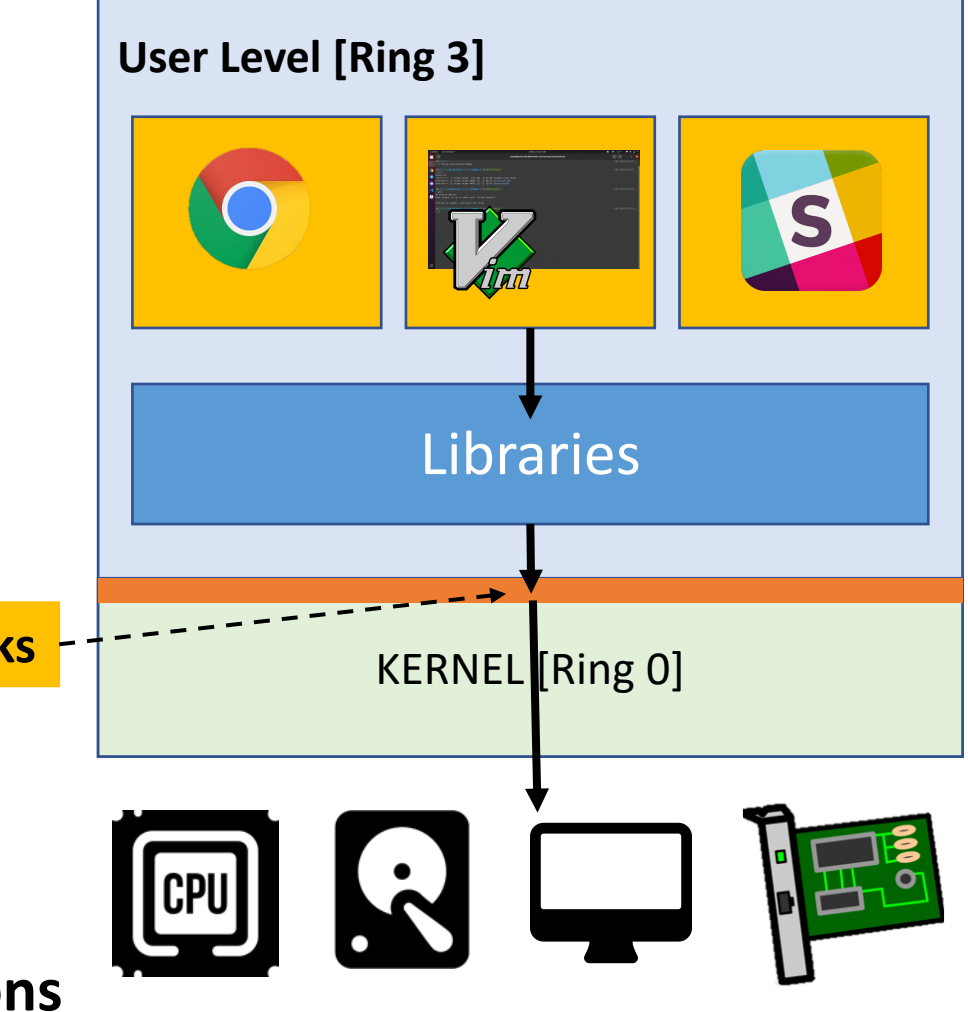

## Protecting Syscalls via Call Gate

#### • Consider the 'read()' system call?

- read(int fd, void \*buf, size t count)
- Read count bytes from a file pointed by  $fd$  and store those in buf

#### • Usage

```
// buffer at the stack
char buf[512];
// read 512 bytes from standard input
read(0, \text{buf}, 512);
```
### Protecting Syscalls via Call Gate

// kernel address will points to a dirmap of // the physical address at 0x100000 char kernel\_address =  $KERNBASE + 0 \times 100000$ ; // read 512 bytes from standard input  $read(0, but, 512);$ 

- This will **overwrite kernel code** with your keyboard inputs!!!
	- Changing kernel code from Ring 3 is possible!

#### Use the Call Gate!

• Call gate: a secure method to control access to Ring 0!

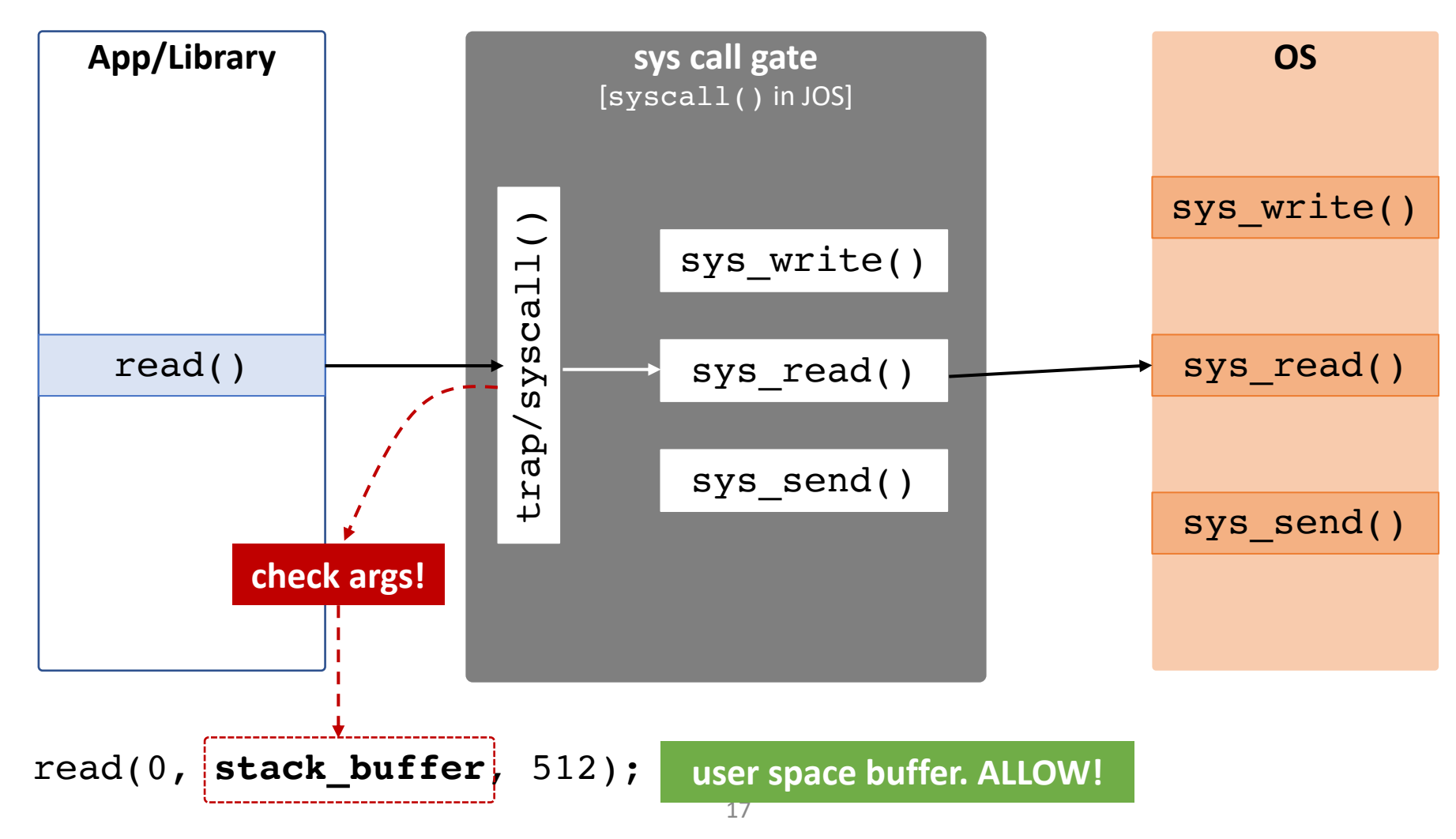

#### Use the Call Gate!

• Call gate: a secure method to control access to Ring 0!

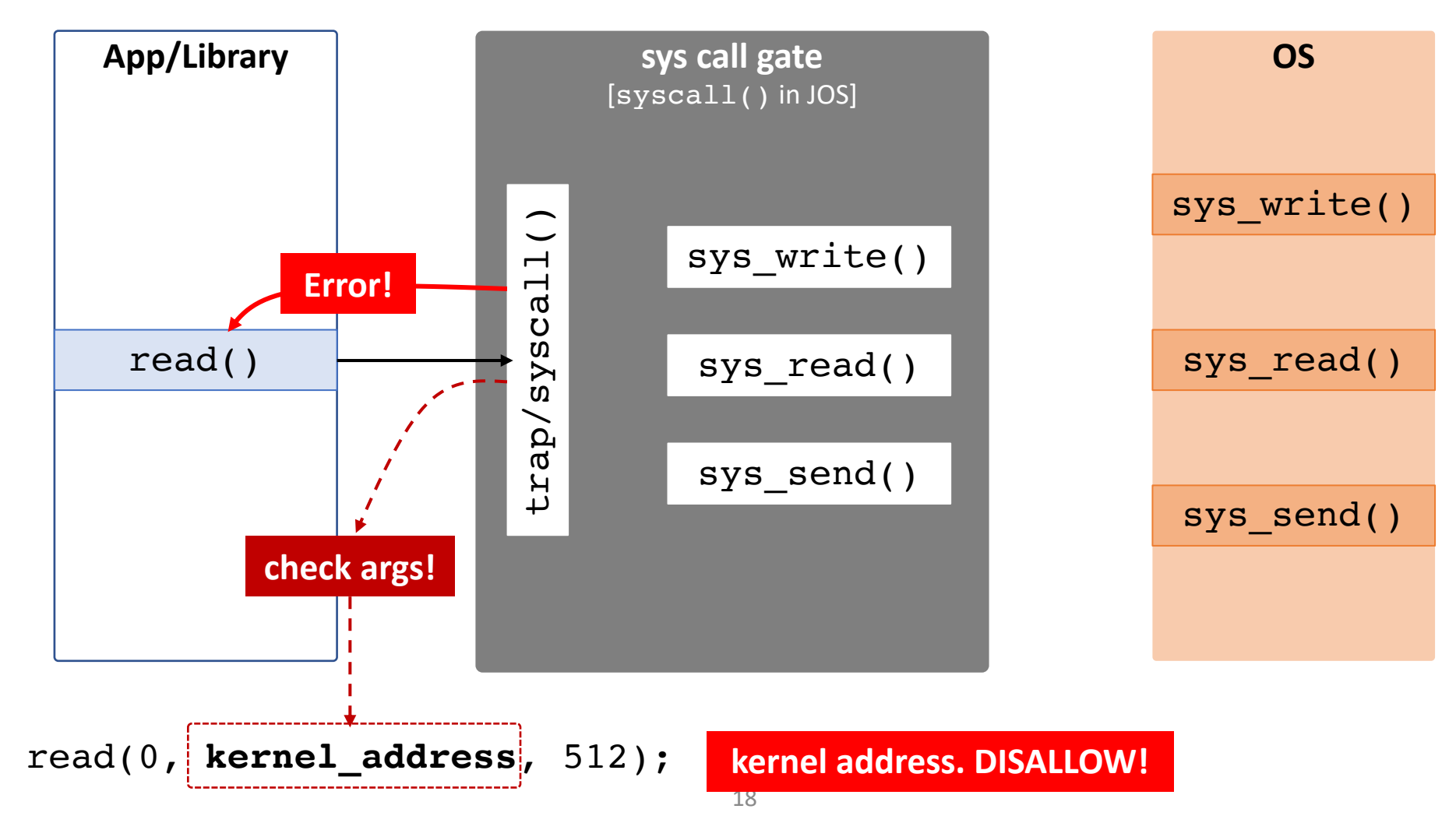

#### Test

// buffer at the stack char  $buf[512]$ ; // read 512 bytes from standard input to stack int ret = read(0, buf, 512);

printf("Read to stack memory returns: %d\n", ret);

// read 512 bytes from standard input to kernel memory  $ret = read(0, (void *) 0xfffffff01000000, 512);$ 

printf("Read to kernel memory returns: %d\n", ret); perror("Reason for the error:");

[blue9057@blue9057-vm-jos  $\sim$ /test\$]  $./a$ asdfzxcv Read to stack memory returns: 9 Read to kernel memory returns: -1 Reason for the error:: Bad address

#### Check How System Calls are Invoked in Linux Kernel

- Use strace in Linux
- e.g., \$ strace /bin/ls

read $(0, "asdfzxcv\cdot n", 512)$  $= 9$  $fstat(1, \{st_{\text{model}}-S_{\text{L}}IFCHR10620, st_{\text{model}}=makedev(136, 2), ... \}) = 0$ brk(NULL)  $= 0 \times 18c5000$ brk(0x18e6000)  $= 0 \times 18e6000$ write(1, "Read to stack memory returns:  $9\ln$ ", 32) = 32  $read(0, 0xffffffff01000000, 512) = -1 EFAULT (Bad address)$ write(1, "Read to kernel memory returns:  $-$ "..., 34) = 34  $dup(2)$  $=$  3 fcntl(3, F\_GETFL)  $= 0 \times 8001$  (flags 0\_WRONLY|0\_LARGEFILE)  $close(3)$  $= 0$ write(2, "Reason for the error:: Bad addre"..., 35Reason for the error:: Bad address Summary: System Call / Call Gate

- Prevent Ring 3 from accessing hardware directly
	- Security reasons!
	- **OS mediates hardware access via system calls**
- System calls  $\rightarrow$  APIs of an OS
- Prevent application from running arbitrary ring 0 operation?
	- Call gate
- Modern OSes use call gates to protect system calls
	- $\cdot$  trap handler  $\rightarrow$  OS applies access control for system call

#### A BOI Page Faults of Change Report  $e_{\mathcal{V}}$ . **ANSOR**

29. 979

**2012** 

 $\mathcal{C}$ .

1.631A

2.50.000

16.508

21.98.29

10: 102

222

 $\rightsquigarrow$ 

6. 2010

52. 21/23

39.1820

**0.26-402** 

21.501

11.653

**03-25-25** 

33.69.99

**99.902.2021** 

62.0

**0.3332** 

33,399

 $\gamma$ 

 $\infty$ 

19.51.12%

33.476

1.276 032

0.00

23-22-21

**22-27-28** 

**327** 

 $-84$ 

12.098

1369

23.95

23. 32%

12.538

23.389

186

06.

 $\mathcal{L}_{\mathcal{C}}$  $-6 -$ 

1,06.1

 $\sqrt{2}$ 

920

U

 $\ddot{o}$ 

 $\mathcal{L}$ 

 $\hat{\phi}$ 

 $\dot{\circ}$ 

ふ

 $\mathcal{C}^{\infty}$ 

**SSS** 

**1.26** 

 $\hat{\zeta}$ 

e7

Z

 $\aleph$ 

ON. CL

Altres Co

 $\hat{\phi}$ .

**1999.19** 

 $-8^{20}$ 

Los de

**POLIC** 

39. cy

**051-09** 

38 - 08 - 08

Sicolar

**CONCORN CONCORN CONCORN** 

 $\sqrt{2}$ .

**500-11-41** 

LE 1

 ${\mathcal O}.$ 

102.06.06

 $\mathcal{L}$ 

Algo

C2, 05, 09

19.95%

 $-8^{20}$ 

081.08

8

**9.25 th** 

CLUB CCLUB

36 - 06 - 07

Secrit

 $-2.5$ 

**25-25-26** 

160.00

**50-25-0** 

26.60.96

 $c, c$ 

ANTIS

118.63.67

**PO-05-28** 

Aco.

Co 26

 $-86$ 

CC1-82-46

 $\Lambda$ 

Coo S

 $\cdot$   $\cdot$ 

To Ci

16.90 06.00

**AND** 

 $C_{\lambda}$ 

Doct is

 $\langle c \rangle$ 

56.50.50

Jour 1

 $-62.$ 

109.1

 $\sqrt{3}$ .

109.69.69

**565-595** 

**NB 5-5-5** 

**55.00-19** 

ive.i

 $\mathcal{C}$ .

Control

C. 366.04

OBC CO-

Act 11

 $\cdot 2$ 

for cor

 $-26.$ 

CO

 $-8^{20}$ 

11.621

16.44

 $3.8$ 

Libraries

 $\sqrt{3}$ .

IT CLOCK

 $\sqrt{\varphi}$ .

10-10

 $\hat{\delta}$ .

**525-02-20** 

**9900-00** 

 $\hat{o}$ 

08.09.09

Joe ..

 $-66.$ 

**01.62.1**  $\mathcal{C}$ .

 $\Lambda$ 

**CAS** 

 $\mathcal{N} \cdot$ 

ioci

 $36.$ 

06.00.00 ago ...

LA CO.

Coco C

 $3.6$ 

104

Cocci Le

 $\phi^{\prime}_{\lambda}$ 

**0**° -21

 $\mathbb{C}^{\mathbb{C}}$ 

 $\sqrt{2}$ 1000 v 150.c2  $\cdot$   $\vee$ 

 $\mathcal{L}$ 

096.09.09

 $-6 - 1$ 

84

**966.99** 

 $\mathcal{L}$ 

Joseph

- 26.

Color C

155.00

 $\mathcal{N} \cdot$ 

Sep 11-0

**021.62** 

 $\cdot \sqrt{\frac{1}{2}}$ 

Successible

ool is

**2005-08 Price** 

ich

 $\mathcal{L}$ .

2009.1

 $\hat{v}$ 

D-22-0

**980** 

09-10-09

Arciolas

 $\sqrt{2}$ .

380.01.16

 $\sqrt{2}$ 

**BY TEL** 

C60-11-60

 $39.$ 

Orki

 $\sqrt{\varrho}$ .

841.0

 $-6.$ 

SI-SO-S

 $\mathcal{L}.$ 

0218.0

 $\cdot$  do

Go CNL TO

 $\Lambda$ 

**4450.00** 

**22.24** 

348.47

 $-8<sup>c</sup>$ 

EN 1969-1969

Journ 1

Bayco L

**996-11-20** 

 $-36$ 

**Prince** 

 $S_c$ 

06.02.12

80

critical Co

**019.9** 619.99.09

**00.00.00** 

555-14-50

 $3.6^\circ$ 

isi du ...  $3.6$ 

**325-25-25** 

 $\phi$  .

Burgo -

255-14

Joseph

760.61

 $\Lambda$ 

127

Beo cicle

**Duction** 

**PART OF 1979** 

 $\cdot \hat{\mathbf{v}}$ 

2010-01

 $^{\prime}$ .  $\circledcirc$ 

C.Co.

 $-15$ 

**PON** 

116.16.9

 $\phi.$ 

**12.35°** rdi o.o.

Cr Co

**BOO** 500

 $\mathcal{S}.$ 

 $5.68$ 

**190.000 to 5000** 

Secrit

69.62.49

**2012-02:50** 

 $\sim$ 

104

 $-10^{1}$ 

OSI CO.

 $\sqrt{\circ}$ .

162

 $-56$ 

A A A

 $-60$ 

LCO

 $\mathcal{Q}_\Omega$ 

 $\langle \cdot, \cdot \rangle$ 

Good C

216.18

 $\zeta$ 

11-9.96

Good Co

ICL

198

 $\sqrt{\circ}$ 

 $\Lambda$ .

B.

Co. 19.00

Cococo

**000.00** 

**SILOS CO** 

**LSL** 

Joseph's

 $-30$ 

**MA** 

 $\cdot \sqrt{2}$ 

**POO** 

 $9.81$ 

801

**3000-1000**  $\zeta_2$ 

 $2.25$ 

LE C

 $\sim$ 

Stock-cl

Crew C

**ST -CSC - T** 

 $36.$ 

Dr.Ciric

 $\hat{c}$ 

**Lev** 

 $\sqrt{2}$ .

C.BO **689.47** 

 $\mathcal{L}_{\mathcal{A}}$ 

CHO.

 $\circ$ .

OCCI ON Lection

**682** 

Cococo

 $\mathcal{E}$  .

Cct. 9, cct

69.69.02.02

Conco

 $35$ 

**06-13-09** 

 $\mathcal{S}.$ 

fouch -

 $36.$ 

**60.02.19** 

26.00.00

 $-5.5$ 

169.1

 $\cdot$  cd

W C

166.14

14.08.1

016.14

44

**POST** 

 $\ddot{\cdot}$ 

**69.62.09** 

.60

Lugo - $-25.$ 

NOV. CB

 $\mathscr{E}.$ 

DT-Go-19

1997

Creci 1999

 $\theta$ .

Scotland

algio 310.00.11

 $\sqrt{6}$ .

Cocci -

148.000 M

86 shoc.08  $\ddot{\phantom{0}}$ 67 Ar Cloyd clocks . 22

 $\cdot \mathbb{C}$ 

Cocco Coco

Scribert

Lee City

**Propria** 

 $\mathcal{S}$ .

**SOCIA** 

 $\sim$ 

DI CONCI

2911

 $v^{\circ}$ 168 68 c. ov

 $\mathcal{L}$ .

20.00 -S 969.ccc

21.00.08 LB

**PSC-150-00** 

Coco ... 00

121

 $\mathcal{C}_\mathrm{O}$ 

**159-12-12** 

 $-3-$ 

1960-1979

00000

 $-65.$ 

Go Go Go Ago-

**006:09** 

218.65.11

 $\sim$ 

END 150

 $-80.$ 

CHO.

Political Isla

 $\hat{\mathcal{C}}$ 

CALL 1

 $\sqrt{\phi}$ .

C. A.R.

 $-62.$ 

 $\boldsymbol{\cdot} \sim$ 

 $\mathcal{S}$ 

Ct0 .01

Live to

 $\mathbb{C}^{\mathbb{C}}$ 

69.169.69

V y Col For the Lo

 $\mathcal{N}$ 

Books 12

69.41

 $-20.$ 

Secretary C

**05-12-09** 

 $-30.$ 

AV 10-10 12:00:02

 $-\mathscr{E}$ 

Cc. 05.05

C. 05.05

recional

110.000

 $-60.$ 

HOG 24

167

 $-60.$ 

06.00.41 08.00

C6 3.85

 $\mathcal{L}$ .

399.14

**080.00** 

 $-20.$ 

ich rio 416 - 16

But of

Joseph's

Lec 0.24

 $-3.30$ 

21.09

Arrive

50.00.00

C. C. C. O

 $66.$ 

**ANGIO** 

**PRICE-11** 

 $\hat{v}$ 

nti ...os

167

 $v_{\mathcal{C}}$ 

53.625

38

16.386

146

 $\infty$ .

16.000000

137

**9.1.3.18** 

**9.50.99** 

15.11

 $\phi$ 

 $\Lambda$ 

 $\sigma$ 

20

15-278

216

 $86.$ 

33. 2015

13. 322. 17

31.32.76

16.

56.50.50

 $\sqrt{r}$ 

901

Ю.

**2176** 

1.2093

**9-10-19** 

**21.22.22** 

500

 $\sim$ 

22. 214

 $\sim$ 

**36.295** 

0.109

0.10% 16.20

road

B.

 $\sigma^2$ 

259

973

B.

**03. 95. 99.** 

**59.500.00** 

294

 $64.$ 

2. 524

16.585

16.5000

 $\wedge\cdot$ 

23.08.10

 $\mathcal{O}$ .

222

 $\rightsquigarrow$ 

**9198** 

16. 2019

32. 21/23

**080** 

11.653

01.29%

**9.3.155** 

 $\wedge \cdot$ 

**9.3.92.2** 

Ag2

19.33%

10. 00. 16

**50-2-8-00** 

5

 $\ddotsc$ 

21.502.51

9.1.989

**33.3899** 

**ADE** 

**63. 632** 

23.33

**33.38** 

 $P_{3}$ 

212

08. 997

39.596

13.326

23.08

 $78.$ 

088

 $2<sub>3</sub>$ 

1986

B.

**B. 3323** 

23. 036

23.3%

11.088

**6-8-48** 

3.84° 5

1607

**19.08** 

Succio

 $\frac{1}{\sqrt{2}}$ 

 $\mathcal{L}$ 08.76

1410.6

240.000 E

 $\sim$ 197

 $\rightarrow$ 

J.E. O. BO

 $\omega$ 

School C

1924

 $-60.$ 

Son Co

 $-50.7$ 

00.60.00

 $\omega$ 

Creeks

 $\mathcal{S}$ .

**900-00-050.04** 

2002-19

Creation

**15-19-09** 

 $-86$ 

07.80.10

Stock 21

CS3, 2160

**160° - 10** 

 $-80^\circ$ 

CSV CO

 $\frac{1}{2}$ 

 $\mathcal{L}$ .

197

 $\hat{\varphi}$ .

CGS - 25

 $\frac{1}{2}$ 

 $.86^\circ$ 

**021-06-07-06** 

 $\sqrt{3}$ .

Burney

 $\langle c \rangle$ 

July 25 rd

COV

**1991.1** 

69.750

21.75% B

14 W

 ${\mathcal O}.$ 

BUTO 10

 $\cdot \mathbb{C}$ 

**1910 - 1910** 10.000

 $\phi$ 

02.50.50

 $\sim$ 

Control

00.67.09

11 09.99 W

 $\sqrt{ }$  .

10: 00: 00

233-265

33 AM

0.109.6

23. 32. 21

 $v_{3}$ 

0.10% to

50.161

19.62 V

**12-17-88** 

21-1384

34.76

16.

 $\frac{1}{3}$ 

26.1.20

16.1.322

16.306

16.06.05

 $80.$ 

31.3467

 $\hat{\psi}$ 

13.094

**3. 033** 

**Buy.** 

 $22.7$ 

29.55%

8.

9-1-1976

**6.250** 

oh.

**38.** 

33-24

0.3' 96

96.059

96.05%

 $\sim$ 

 $x^2$ 

80.

09.0519

 $22.$ 

9.9.22

W.

 $\sqrt{v}$ 

21.239

 $5,9,3$ 

21.10

13.97

**SIN 1589** 

**21.60** 

166.00 to

 $c_3^C$ 

**BUS** 

21.09.09

Aris

 $\mathcal{L}$ .

**Scc. Scc.** 

E 50.00

.08

**ANGE** 

4

 $\mathcal{E}$ .

**ANTICO** 

 $\hat{c}$ 

Nu co de

Jec.

C. 30.69

 $\varphi$  $\frac{d\zeta}{d\zeta}$ 211.95

 $-20.$ 

Secretary C

 $-28$ 

Muricio  $\sim$ 

ccc.o.gc

2.502.19

9-1-98-99

3-3-880

17.

158

003

21-599

 $-69$ 

Cooco

Cc. 9-05

Caccoco

recional

860.42

0260

 $c_2^2$ **SSIS** CO

 $\sqrt{2}$ .

3162.

99.11

 $\hat{c}$ 

Accion

 $c_{\mathcal{S}}$ 

116.89

LL. 10.91

Sylvesia

 $-8^{20}$ 

0316-16

Jeone Jeo

Cross 25

HOGI-DE

167

06.09.09

06.00.00

 $\mathcal{A}_{\mathcal{D}}$ 860 **600 - 41** 

197.86

**021.96.00** 

 $\sqrt{2}$ .

abel 15 co

**2000-00** 

**95.00** 

**00-100-00** 

.com

**92024** 

 $\mathcal{S}_Q$ 

22,

 $\hat{\mathcal{C}}$ .

1.283

i Sh3

6.5.12

86.389

**95-982** 

55.06.19

1-1-667

5-19-24

15.997

155

 $\mathscr{O}_{\mathcal{V}}.$ 

55'-55'-55

22.03

16. 222

0.28 to

 $\sqrt{\circ}$ .

05-129

**93. 129** 

21.799

2.0

A 2021

**MAY** 

**31.12.20** 

 $\sqrt{0}$ .

 $\phi$ .

 $\phi$ .

 $\mathcal{P}$ .

223.

**32.508** 

53.598

55-587

**P. 2212** 

21.2651

1376

558

80.

82. 29.39

 $\phi$ .

 $\gamma$ .

**00:1:50** 

84.155

63.396

3.901

 $Q_{\nu}$ 

15. 39. 39

50-336-23

31.3943

 $22.7$ 

16.078

6.0.315

16.000

16. 098

13.278

**9.2.1999** 

 $\sqrt[6]{\circ}$ 

21.098

11.09.95

22.05.05

0.53.62

13.39

%.

99.99.99

 $\mathcal{C}_\lambda$ 

Tre

 $-68.$ 

Conco

 $\mathcal{S}$ .

**909.91** 

**99.0%** 

Becall

 $\langle c \rangle$ 

**22-3-46** 

**DATE** 

 $\cdot \infty$ 

GEL ON

1921

110

Oct 1

 $\cdot 5$ 

08.62.16

Co. 100.11

 $\cdot \setminus$ 

ros, 250

July 11

 $\Lambda^{\mathcal{C}_{\mathcal{O}}}$ 

194

 $\sqrt{6}$ 

 $3.8$ 

109.1

**A** City

**100-11** 

 $-66.$ 

760.06

 $c_{c}^{c}$ 

1060

CON N

 $\mathcal{L}$ 

057

8-1-05-05

292.8

2.356

8. 99. 99

**13. 597** 

**001101** 

21.355

22.39%

22-903

21.33-16

35.167

13.003

13.000

2333

55. 35. 35

**59.000** 

·v.

55. 3537

**6.3.22** 

21.506

 $\phi$ .

1.3.95

**99.983** 

**99.08-09** 

123

80

 $\mathcal{L}_{\mathcal{P}}$ 

Cosco

 $\mathcal{N} \cdot$ 

**SCH . CB** 

**P.2020** 

806.1

 $-8-$ 

**555-59** 

 $\mathcal{E}$ .

CHOCH 19

162.1

 $\sqrt{2}$ 

06.05.07

A HOLD

 $\Im$ .

 $\mathcal{N}$ 

CC30-11

223

 $66$ 360 cm  $\sim$ 

 $\mathcal{E}$ .

**962.1** 

**9.3.1559** 

**276** 

**12033** 

**9.99.74** 

 $\mathcal{O}$ 

**1227** 

**24.22** 

**125.28** 

6000

39. 23. 33

 $\mathfrak{D}$ 

16

5578

 $\mathcal{L}$ 

 $\sim$ 

 $\Omega$ 

 $\ddot{\phantom{0}}$ 

B.

03. 947

59.593.

8

10:002

**19.34** 

**99.902.00** 

B. 2017

 $\mathcal{L}$ 

**99.3399** 

297

 $61.$ 

**63.45** 

16.565

**0.5.08** 

85.

1.327

0.088

**0.080 PM** 

1.9.136

**34.00** 

26.389

222

1.

**6.2009** 

32. 32.38

198

 $\mathcal{S}$ .

**B. 3323** 

23.35%

2. 3. 3%

1.34.68

**6. 828** 

1.695

1.5 026

15-15-50

2.291-

2.3019

16:393

032

 $\mathcal{C}_{3}$ 

26.039

15.11.11

29. 213

20.21-20

21.299

16.896

19. 38. 00

16: 55, 55

78. 39. 99

B. 5566

166

21,878

33.356

37.355

1.39.21

 $\hat{v}$ 

L. 39

19

z.

0.84.57

33.090

**56.986** 

16.026

23.13

Sv.

16.089

**CO** 

 $\sqrt{2}$ 

13. 211

39.12

 $\hat{c}_{\lambda}$ 

22.14.08

393

 $\mathscr{P}$ 

 $\sim$ 

 $\hat{v}$ 

**BY: 621** 

**P. 217** 

2-2-962

13.023

22.27

22.637

10.

18.05.12

83.

137

%.

16.322

6.229

0.1.29

**1.61.02** 

**B1.0019** 

**Pop** 

E2: 662, 5

2.56-157

55. 579

0.61.98

21.966

21-98-30

55-1-997

**9-1-982** 

31.386

**32.25-25** 

31.29.29

B. 32476

 $Q^2$ 

**92-902-08** 

22.0.00

**39.326** 

**59.639** 

Sv.

1. 556

259

 $\mathscr{C}$ .

83.1021

11.016

00:24

0.21.025

27.55.22

15.159

15.

82.10%

22.00.00

16.393

**6.302.5** 

59.12-2

15.912

0.232

22.3.08

13.088

27. 52.7

Aug11

 $\sim$ 

CA- 535

05.0.84

239

10.614

27. 826

02-55-00

28.33%

10:316

17.062

21-1890

**19.18.09** 

33. 23. 32

19.1986

11.653

 $\gamma$ 

29-18-02

12.101

21.5001

**01.29%** 

4/28/22 22

L. 321-2

0.088

0.08% P.

1.9.136

#### Handling Faults | Page Fault

- Faulting instruction has not executed [e.g., page fault]
- **Resume execution after handling the fault**

#### Page Fault: A Case of Handling Faults

#### • Occurs when paging **[address translation] fails**

- ! (pde & PTE P) or ! (pte & PTE P)  $\rightarrow$  invalid translation
- Write access but ! (pte & PTE W)  $\rightarrow$  access violation
- Access from user but ! (pte & PTE U)  $\rightarrow$  protection violation

#### Page Fault: an Example

• Accessing a Kernel address from User

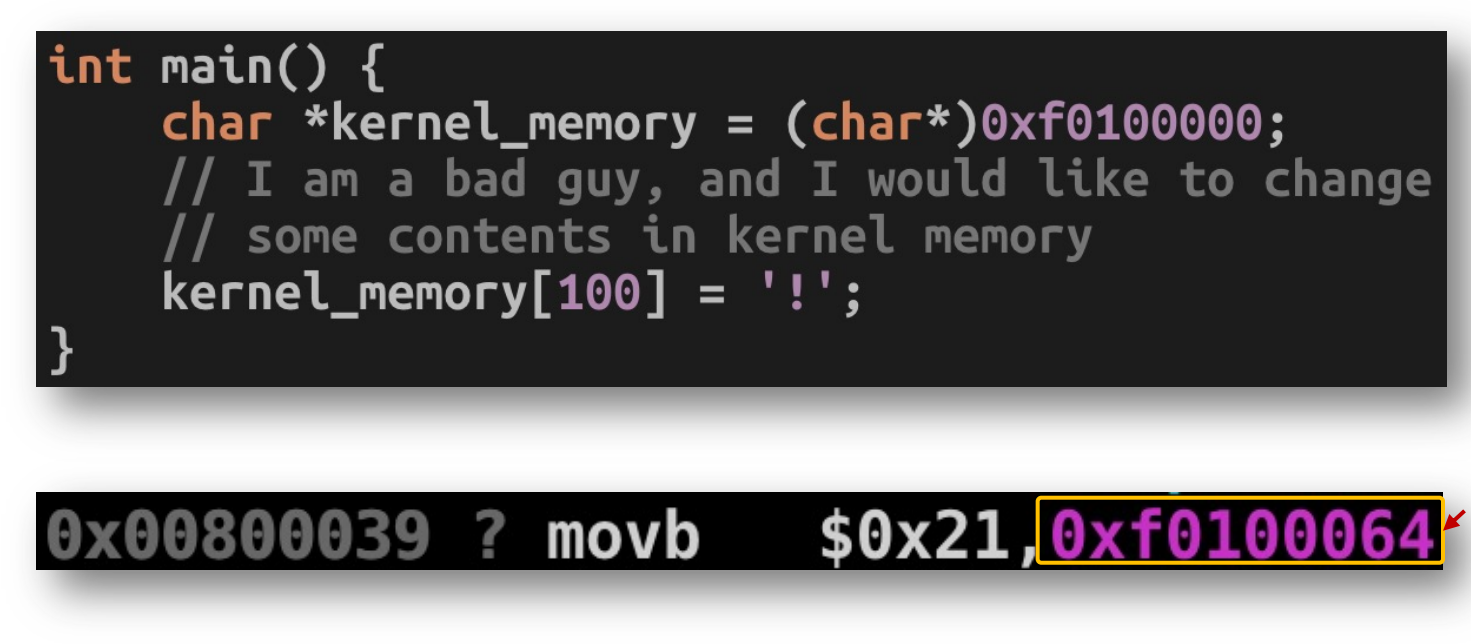

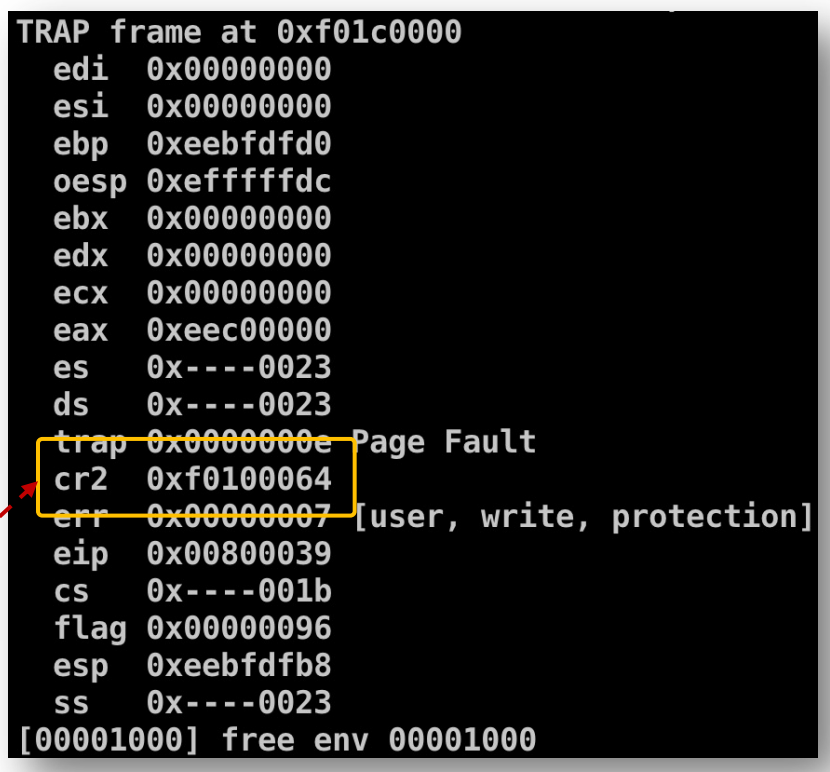

#### Page Fault: What Does CPU Do?

#### • CPU informs  $OS \rightarrow$  why and where a page fault happened

- **CR2**: stores the **address** of the fault
- **Error code**: stores the **reason** of the fault and

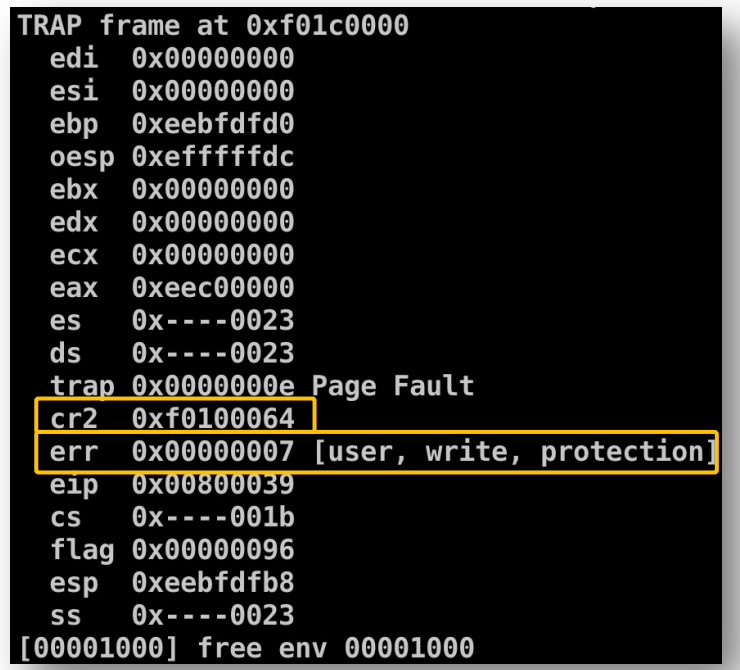

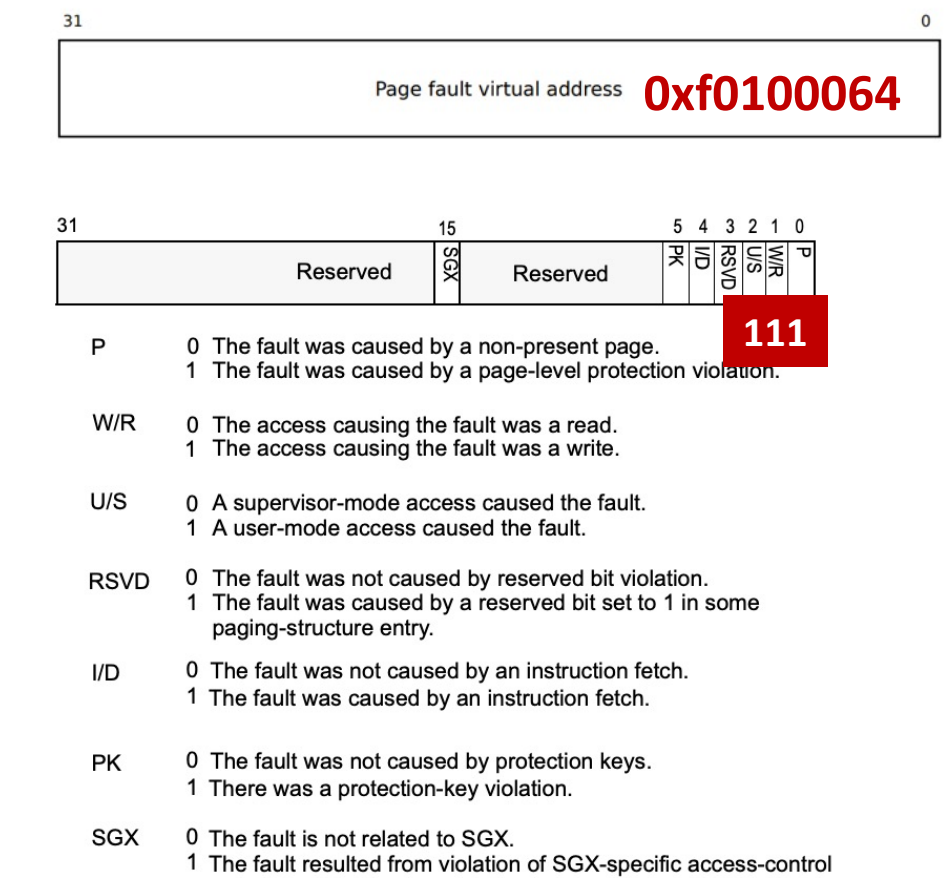

requirements.

#### CPU/OS Execution Example

- **User program accesses 0xf0100064**
- CPU generates **page fault** (pte & PTE\_U == 0)
	- Stores the faulting address in **CR2**
	- Put out an error code
	- **Calls page fault handler in IDT**
- OS: calls **page\_fault\_handler**
	- Read CR2 [address of the fault, 0xf0100064]
	- Read error code [reason of the fault]
	- Resolve error [if not possible, **destroy the environment**]
	- Continue user execution
- User: **resume** instruction in CR2 [or destroyed by the OS]

#### Fault Resume Example: Stack Overflow

- inc/memlayout.h
- We (initially) **allocate one [1] page [4 kb] for the user stack**

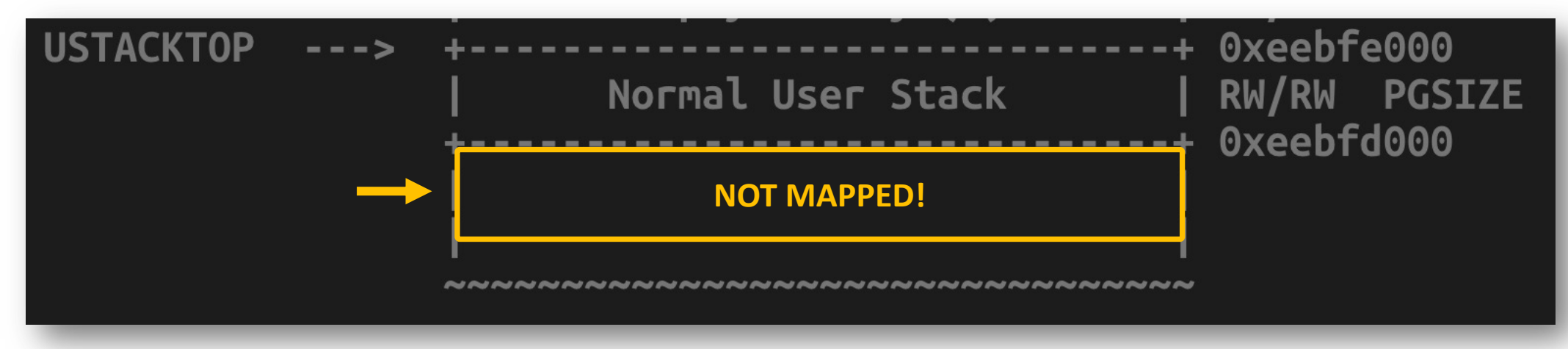

• If you use a large local variable on the stack

• **Stack overflow! Page Fault!**

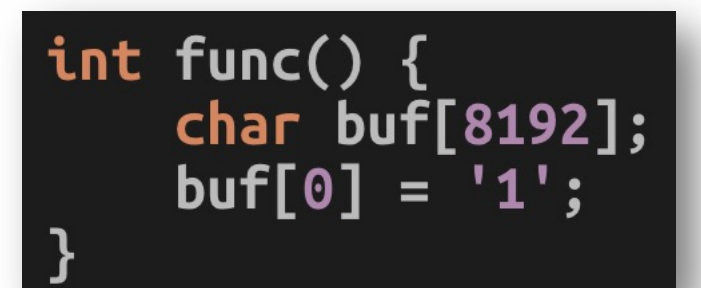

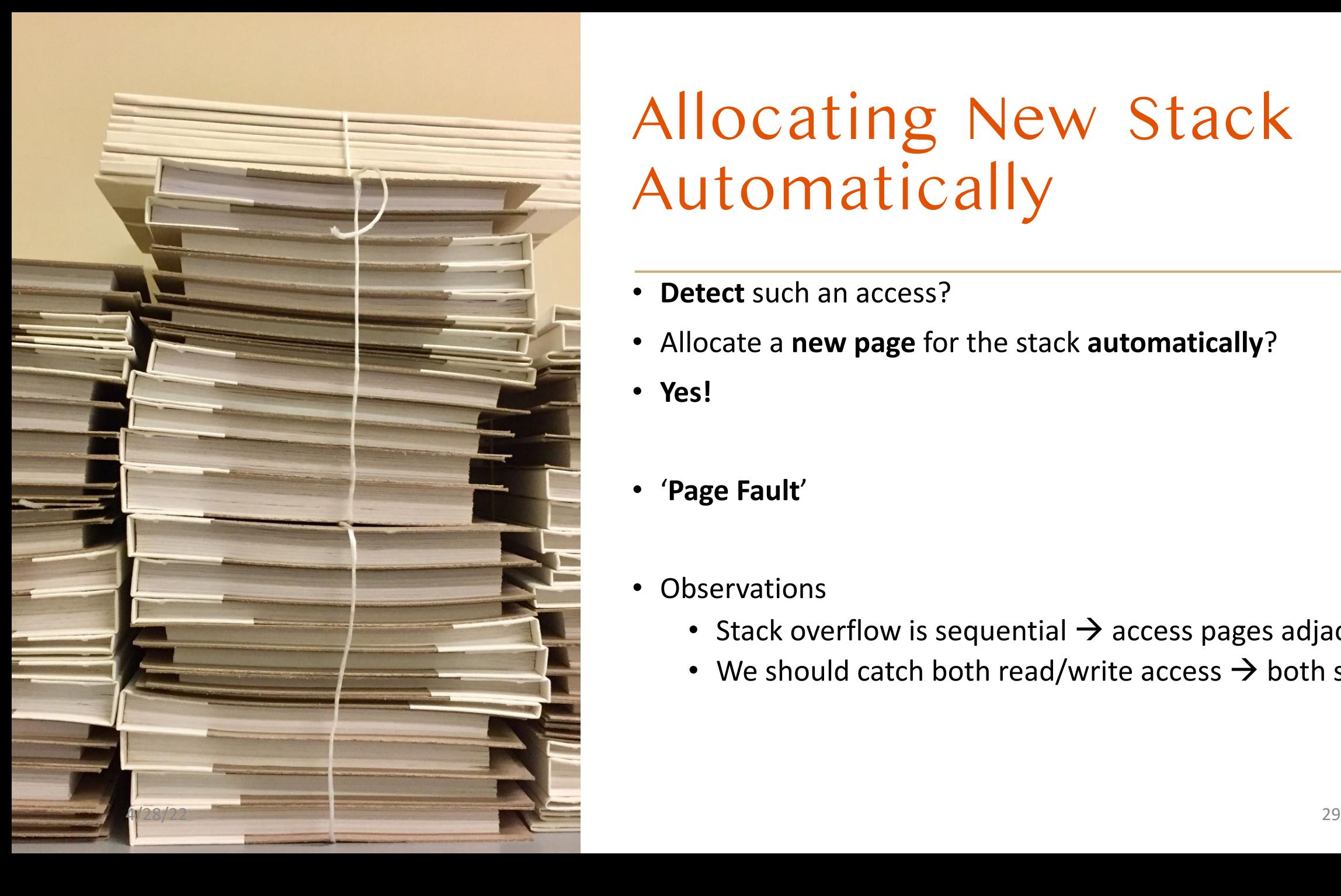

#### Allocating New Stack Automatically

- **Detect** such an access?
- Allocate a **new page** for the stack **automatically**?
- **Yes!**
- '**Page Fault**'
- **Observations** 
	- Stack overflow is sequential  $\rightarrow$  access pages adjacent to stack
	- We should catch both read/write access  $\rightarrow$  both should fault

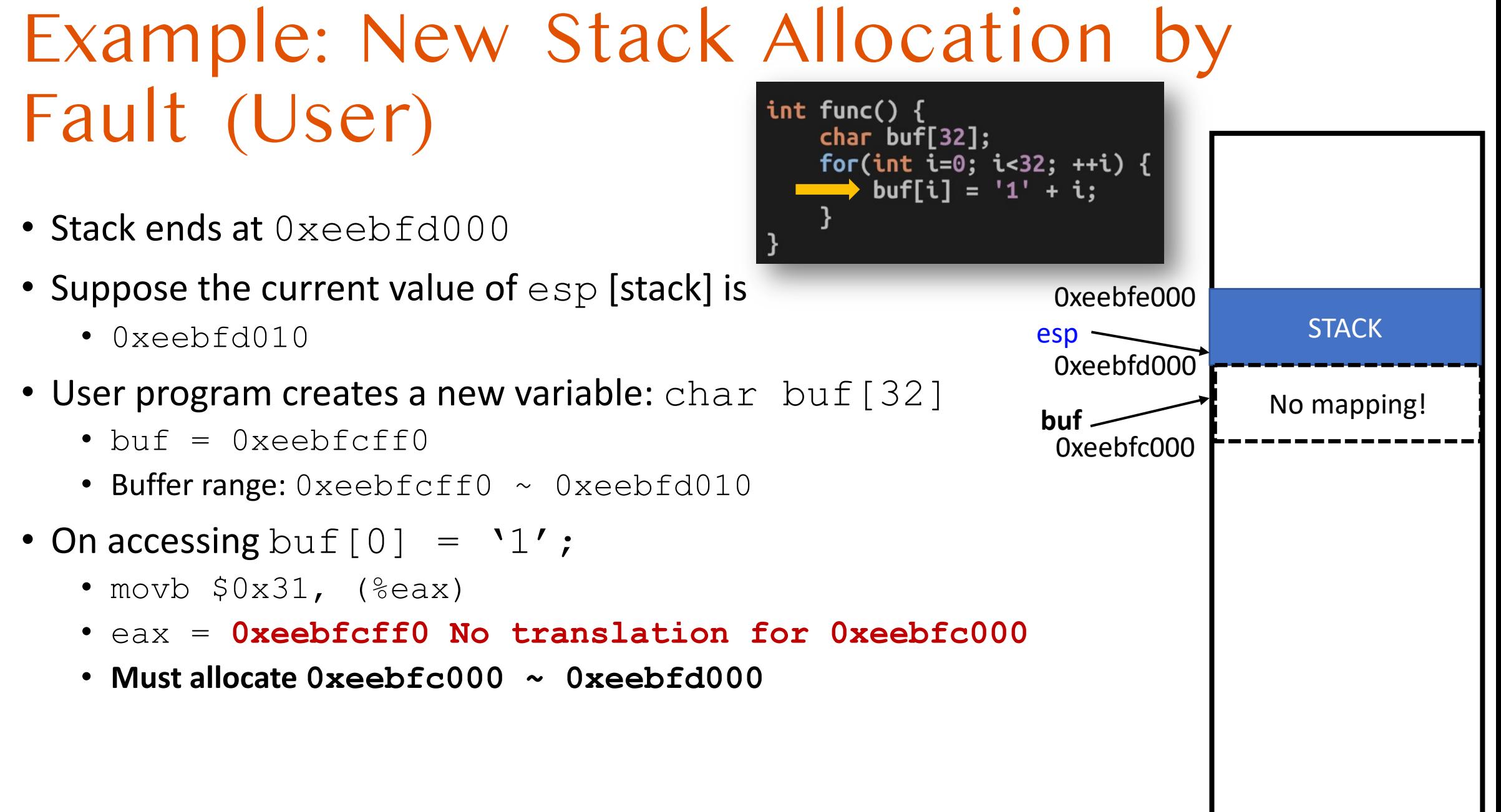

#### Example: New Stack Allocation by Fault (CPU)

- Lookup page table  $\rightarrow$  no translation!
- Store **0xeebfcff0** in the CR2 register
- Set **error code**
	- "*The fault was caused by a page that wasn't present!*"
- Raise page fault exception [interrupt  $\sharp 14$ ]  $\rightarrow$  call page fault handler

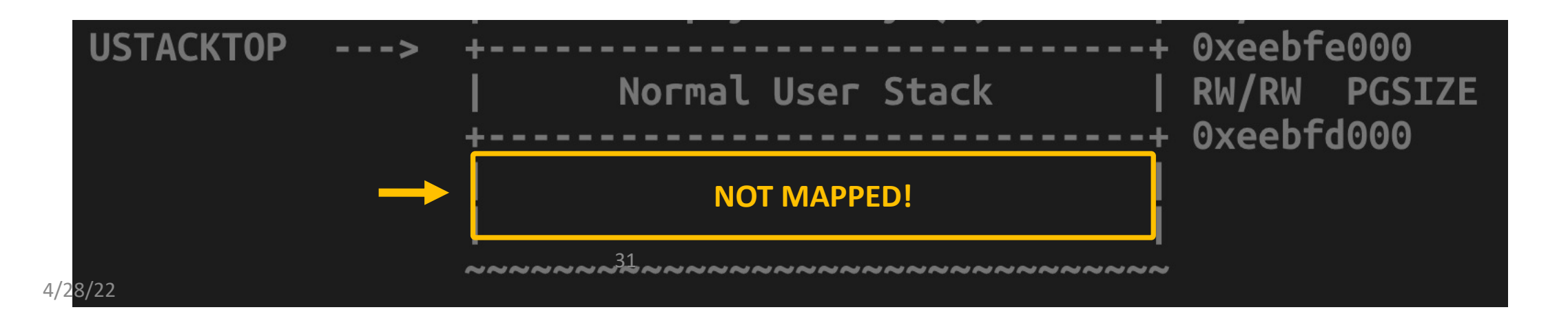

#### Example: New Stack Allocation by Fault (OS)

- Interrupt will force CPU to invoke the page fault hand
- Read CR2
	- **0xeebfcff0**, the page right next to current stack end
	- The current stack end is: **0xeebfd000**
- Read error code
	- "*The fault was caused by a page that wasn't present!*"
- Let's **allocate a new page for the stack**!

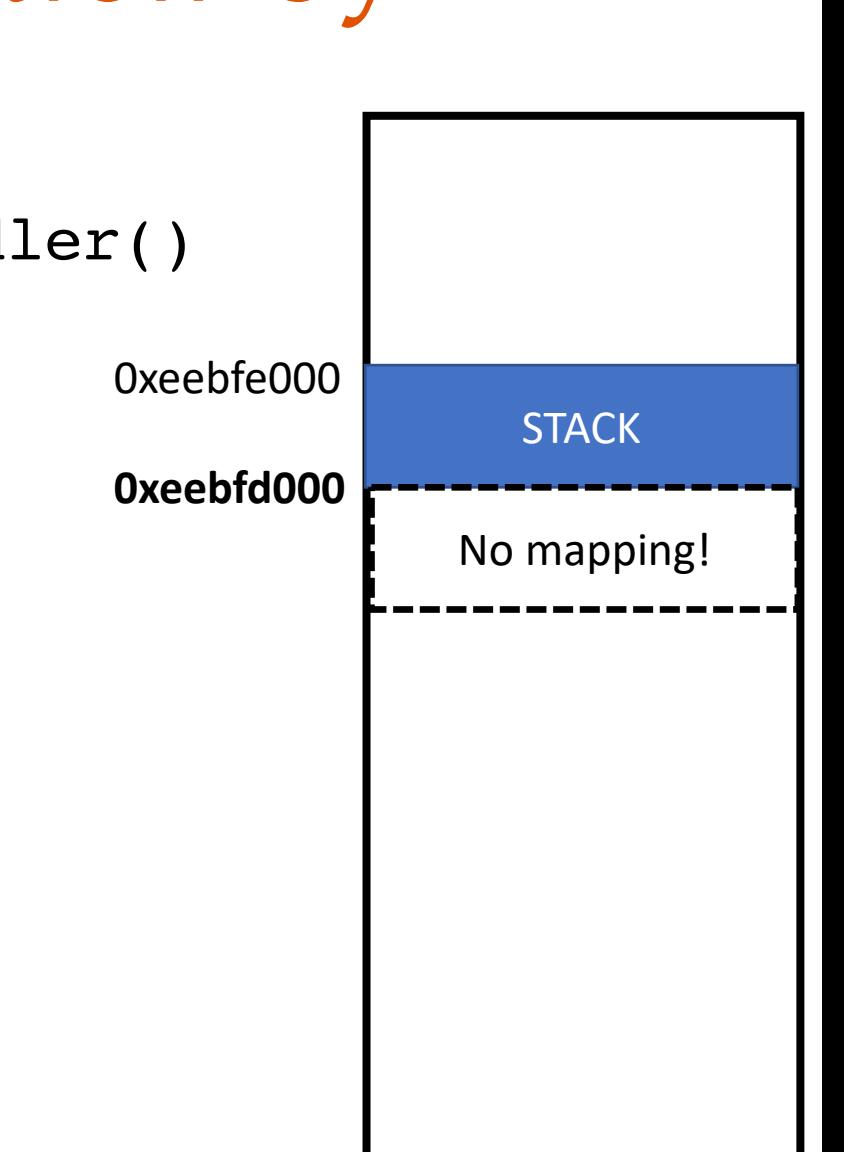

#### Example: New Stack Allocation using Fault

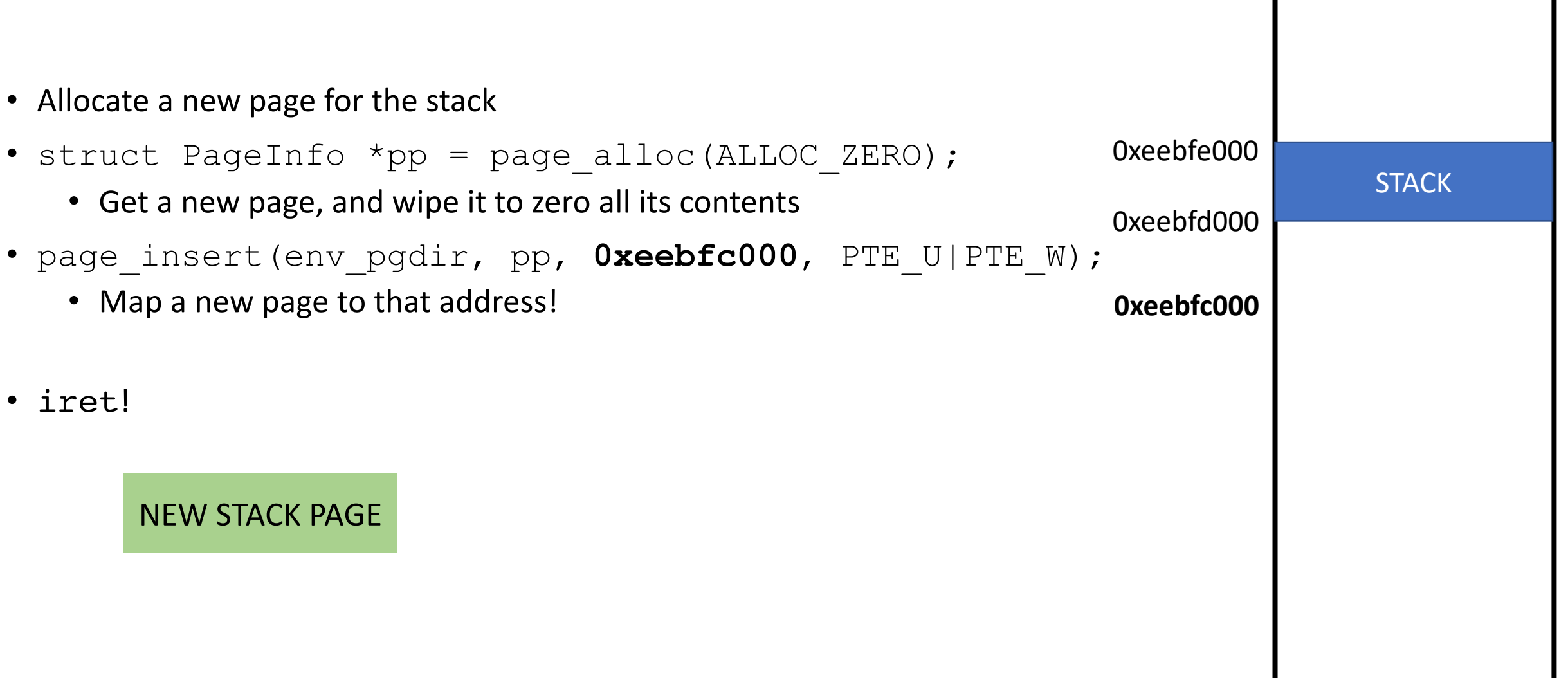

#### New Stack Allocation Using Fault (User-Return)

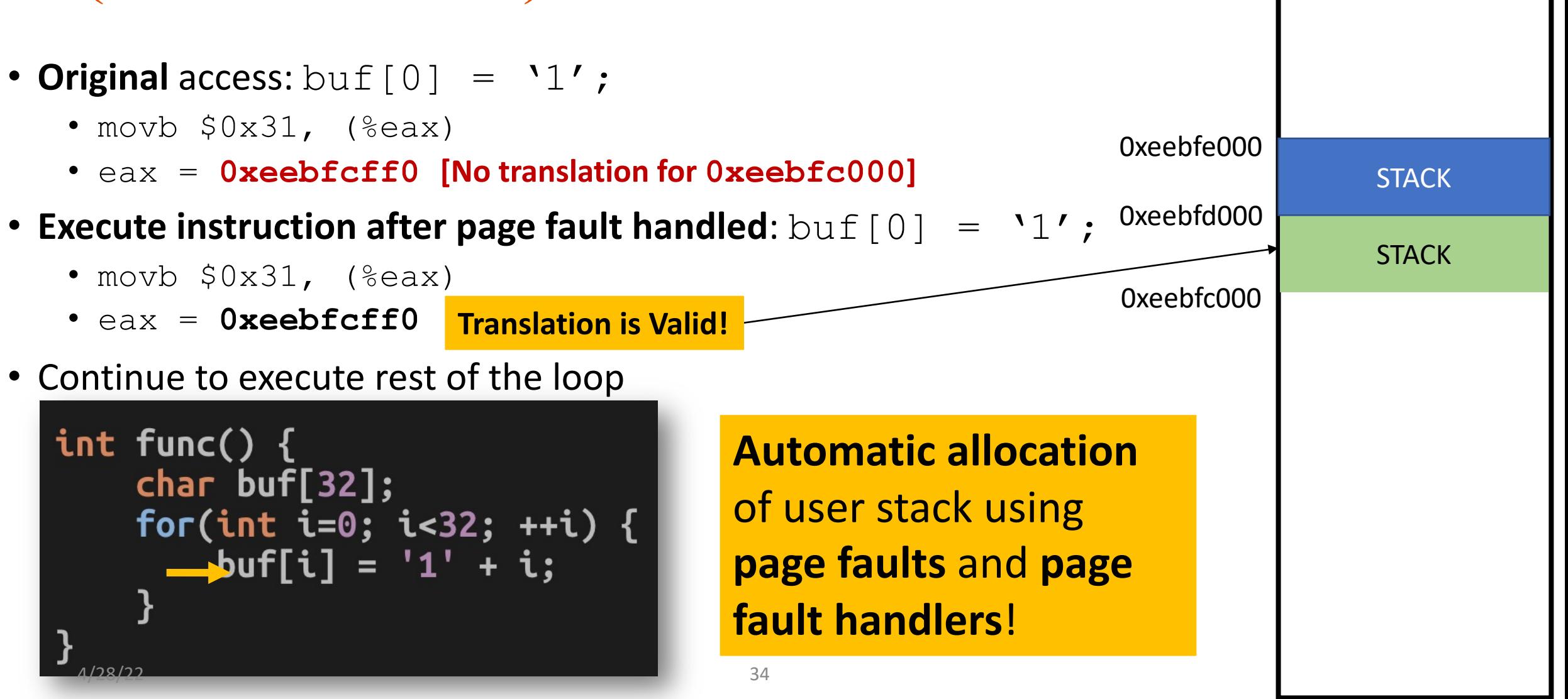

#### Other Useful Examples of Using Page Fault (in Modern OSes)

• **Copy-on-Write** [CoW]

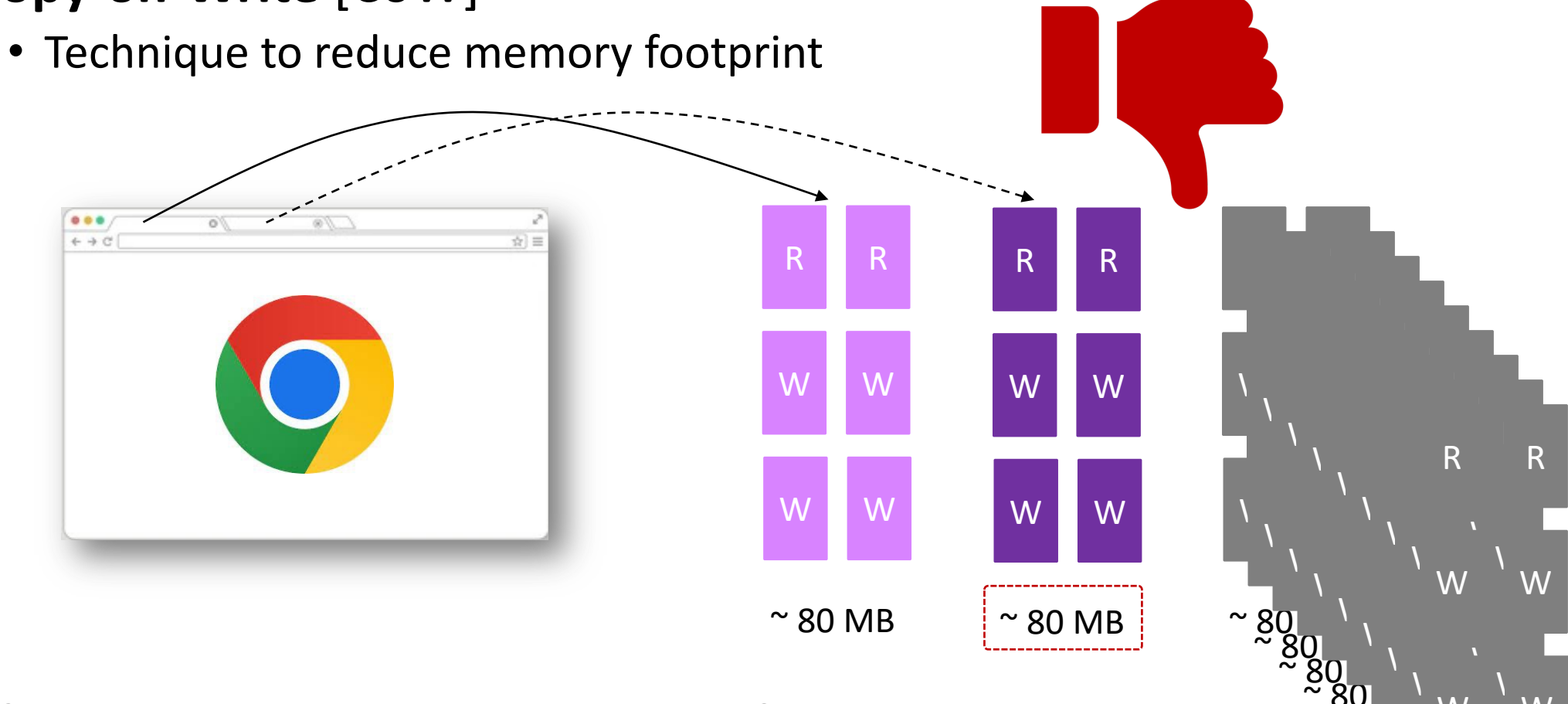

 $\approx 80^{11}$ 

 $\approx 80$  MB

 $\approx 80$ 

 $\sim$  80  $\mu$  m

W W

- **Share** pages **read-only**
- **Create a private copy when the first write access happens**

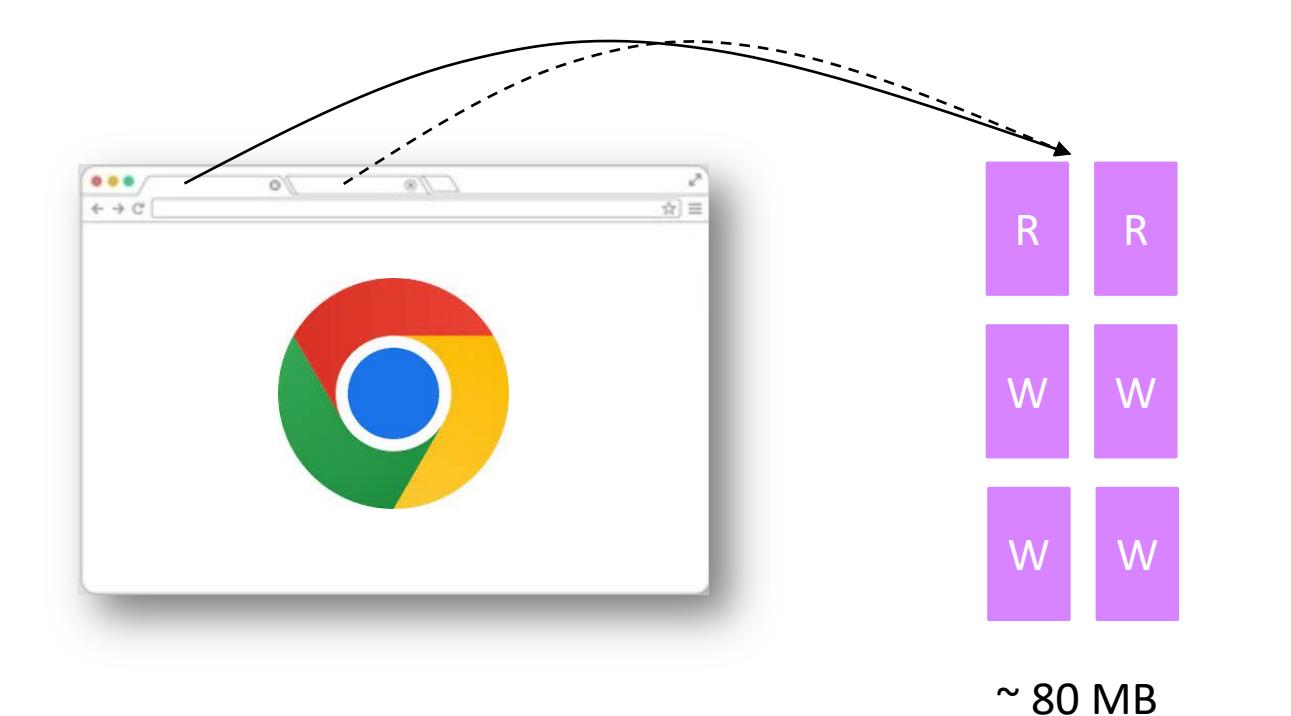

- **Share** pages **read-only**
- **Create a private copy when the first write access happens**

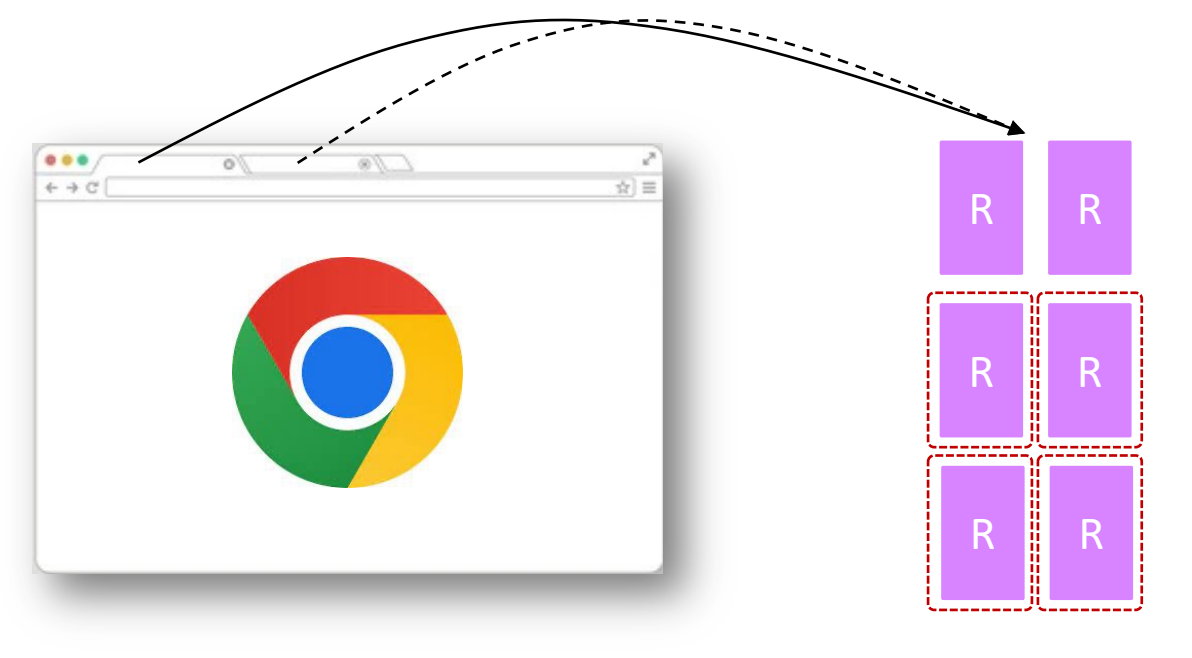

- **Share** pages **read-only**
- **Create a private copy when the first write access happens**

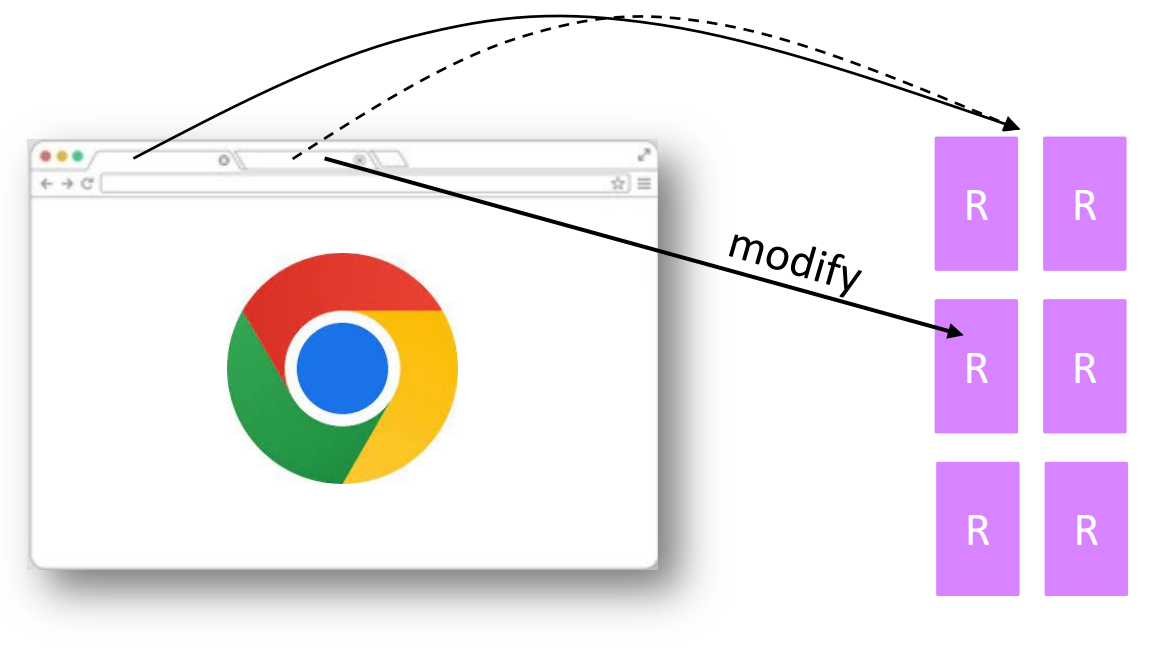

- **Share** pages **read-only**
- **Create a private copy when the first write access happens**

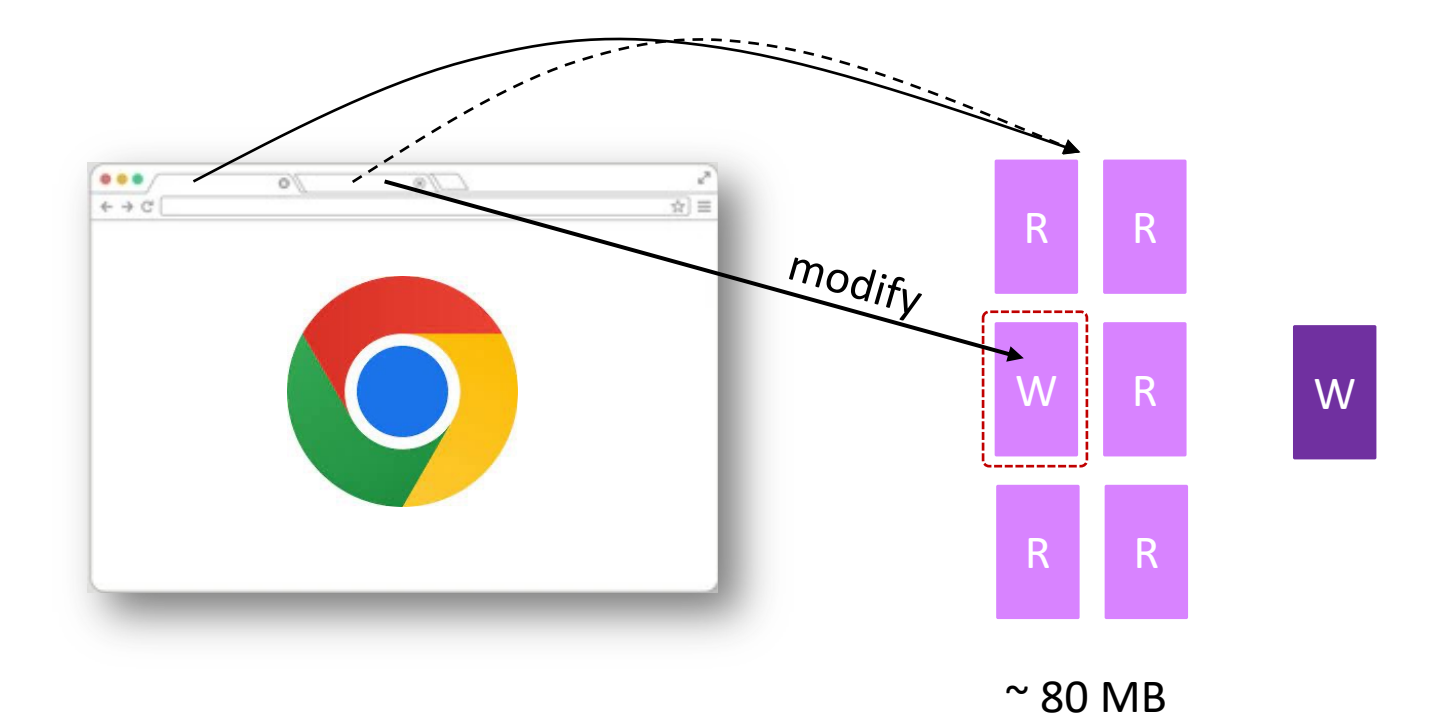

- **Share** pages **read-only**
- **Create a private copy when the first write access happens**

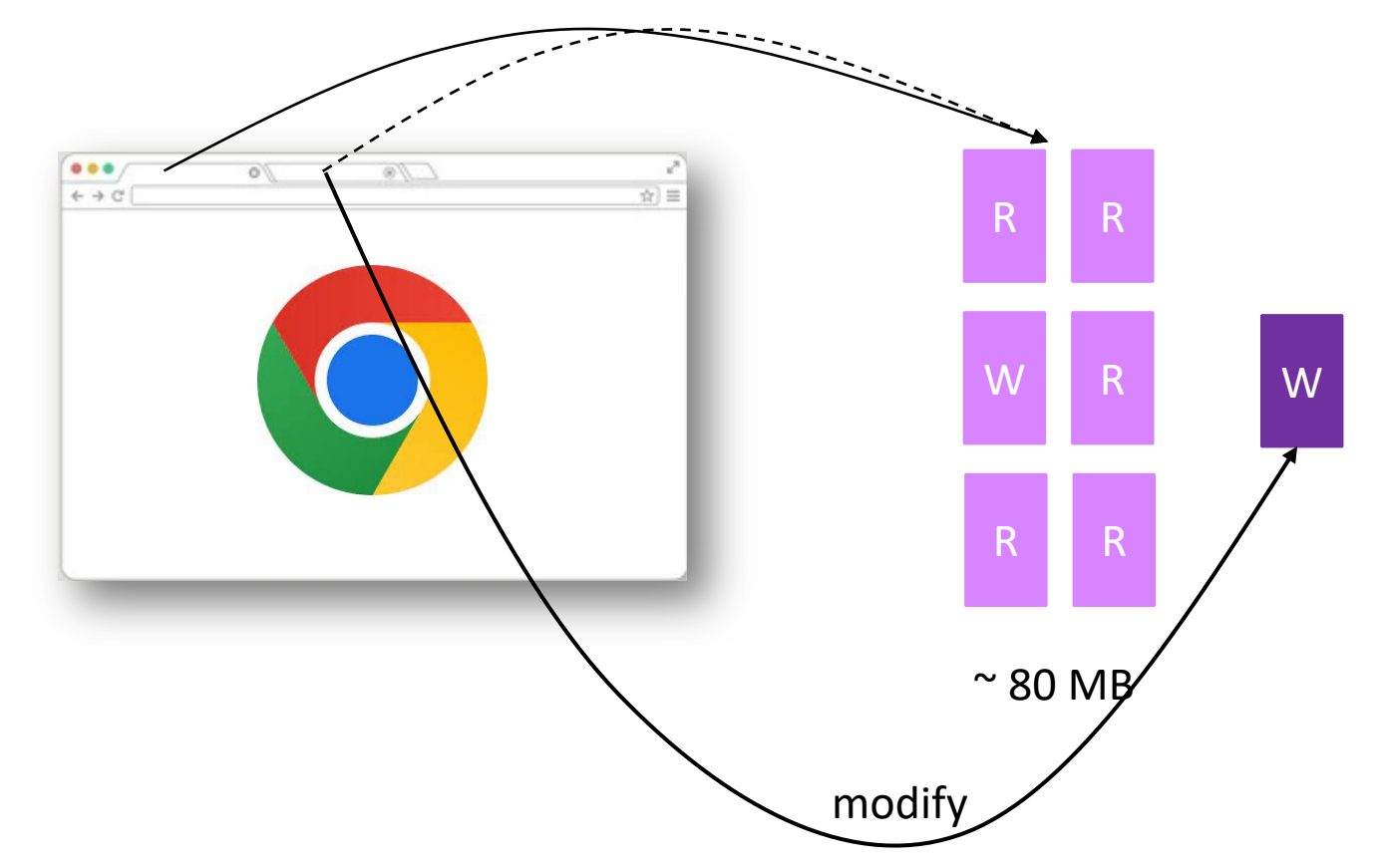

- **Share** pages **read-only**
- **Create a private copy when the first write access happens**

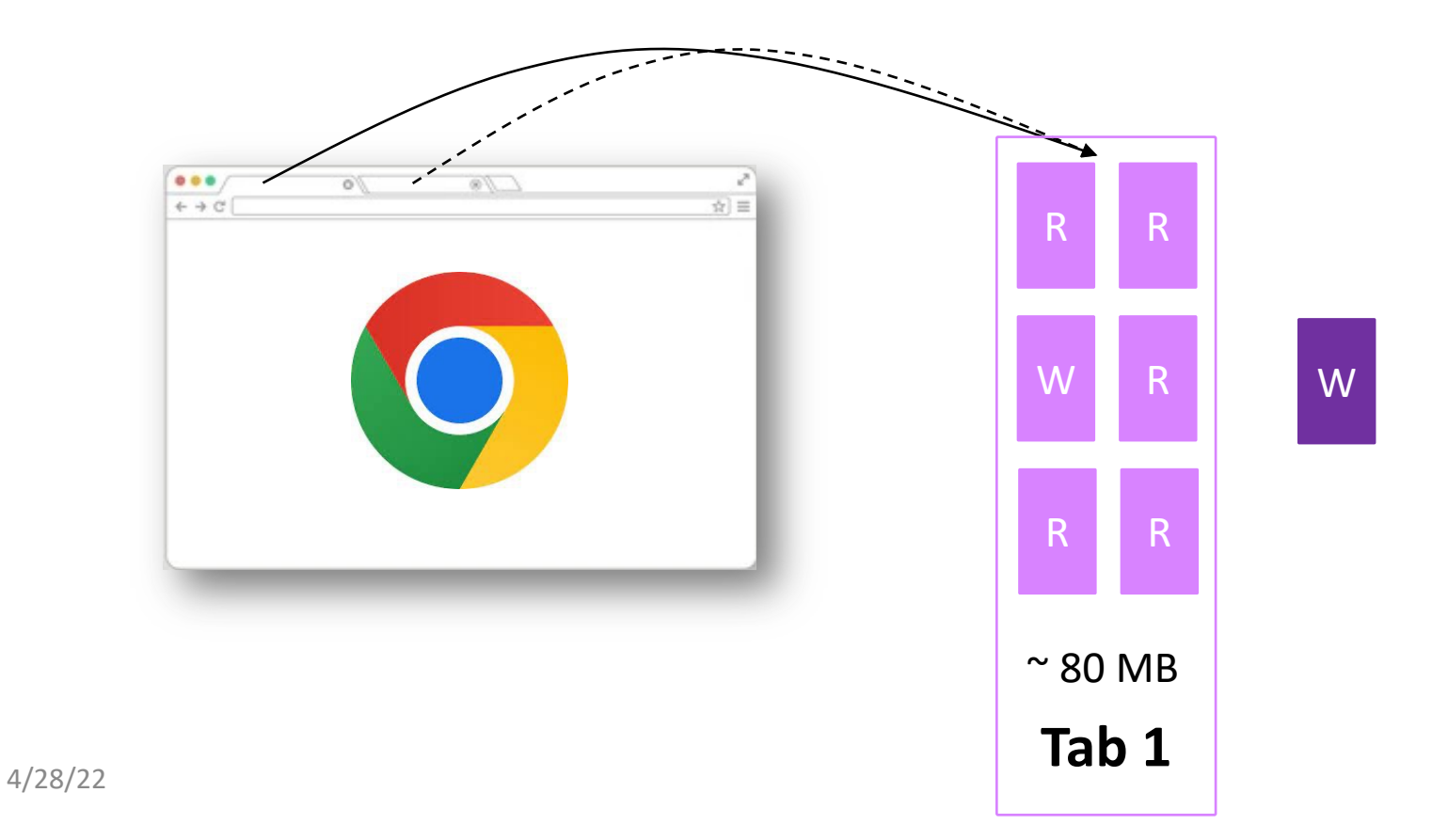

- **Share** pages **read-only**
- **Create a private copy when the first write access happens**

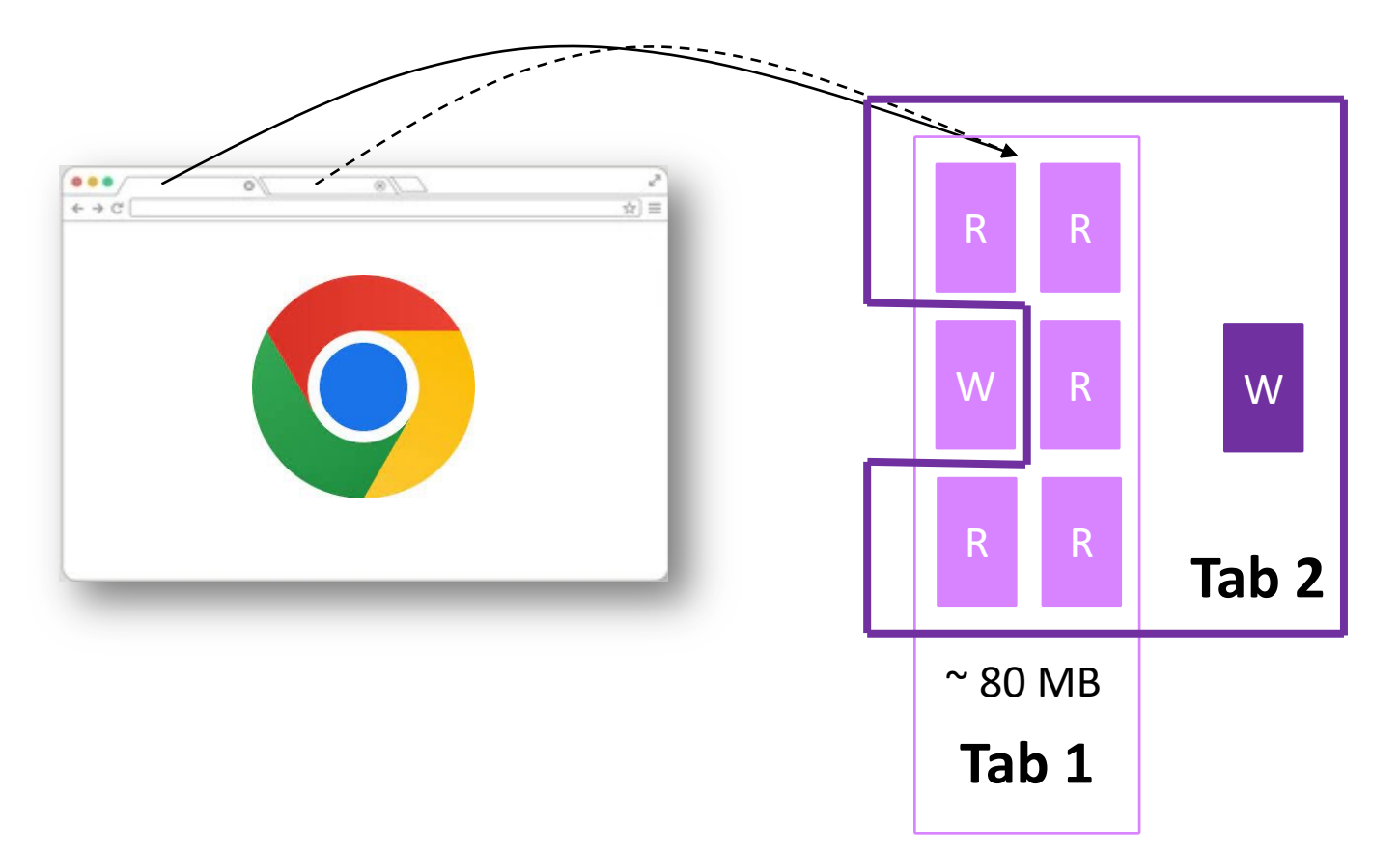

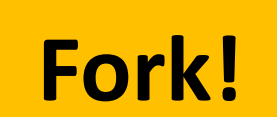

### Memory Swapping

- **Use disk as extra space for physical memory**
- Limited RAM Size: 16/32/64 GB?
- We have a bigger storage: 1T SSD Hard Disk, cloud storage, etc.
- Store some **'currently unused but will be used later'** pages in the disk
- Store **only the active part of data in memory**

#### Copy-on-Write (CoW) to Reduce Memory Footprint

- os2 server
- Will run many **/bin/bash, /usr/bin/gdb, /usr/bin/tmux**, etc.
	- Each of you will run those programs!
	- Do we need to have 826 copies of the same program in memory?
- Build an OS to **efficiently** manage programs and **minimize** memory usage?
	- **Share physical pages of the same program!**

```
[jangye@os2 \sim$] ps aux | grep bash | wc -l
826
[jangye@os2 \sim$] ps aux | grep tmux | wc -l
128
[jangye@os2 \sim$] ps aux | grep gdb | wc -l
```
Count number of processes running bash, tmux, and gdb

#### A Program's Memory Layout [ELF]

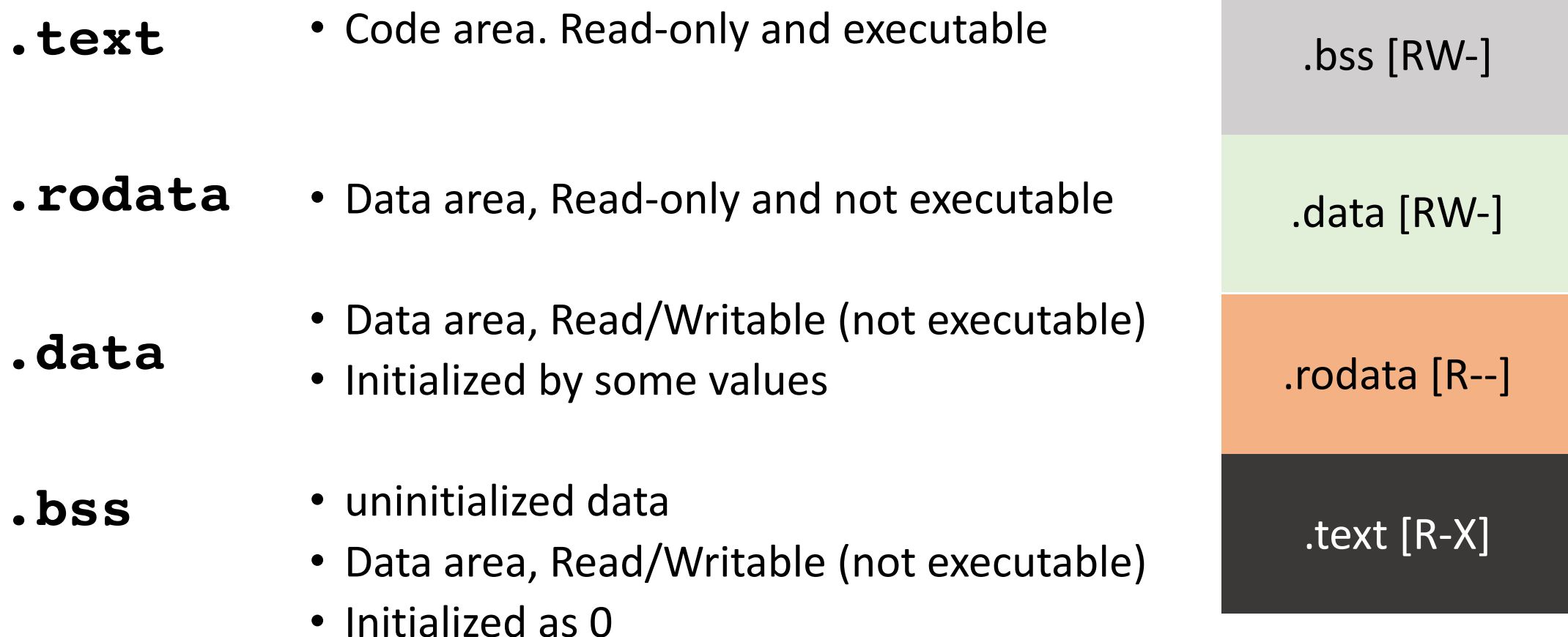

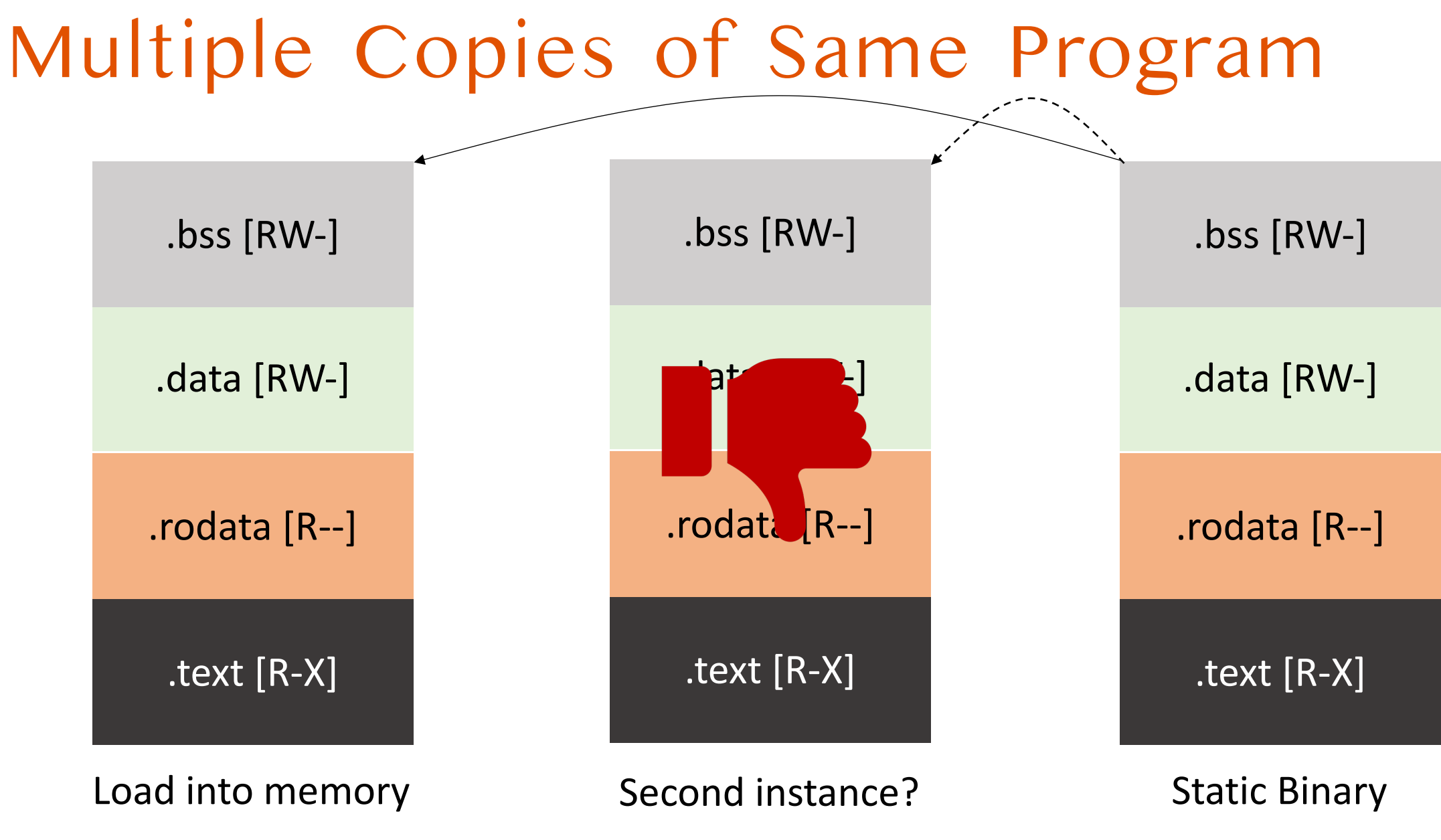

## Sharing by Read-only

#### Create **Page Directory**  and **copy entries**!

• Set **page table** to **map to same physical address** to share contents

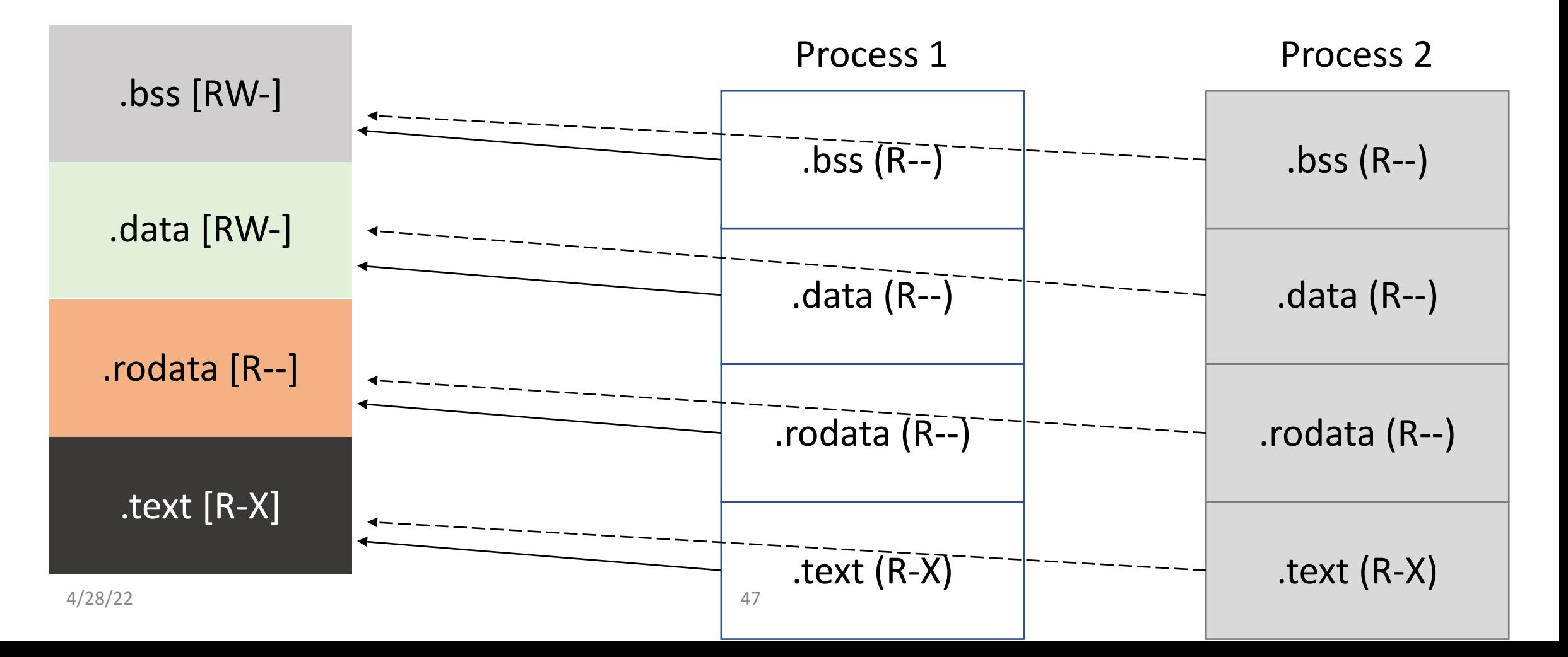

#### OK for Read-only Sections

• How can Process 1 **write** into .bss?

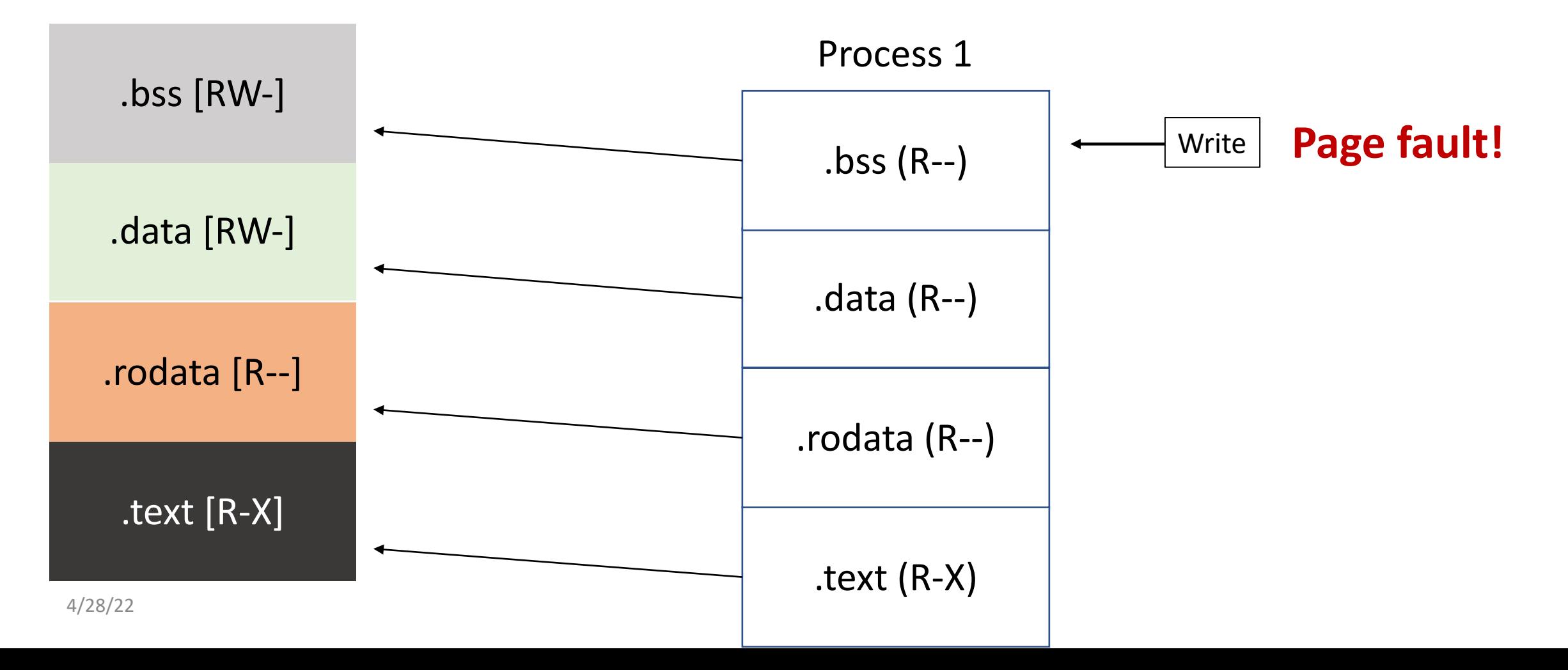

#### Page Fault Handler

- Read CR2
- An address that is in the page cache
- **Fault from a shared location!**
- Read Error code
	- Write on read-only memory
	- **Process requires a private copy**! [we mark if CoW is required in PTE]
- **ToDo**: **create a writable, private copy for that process!**
	- Map a new physical page [page\_alloc, page\_insert]
	- Copy contents
	- Mark as read/write
	- Resume

#### Copy on Write

• How can Process 1 **write** into .bss?

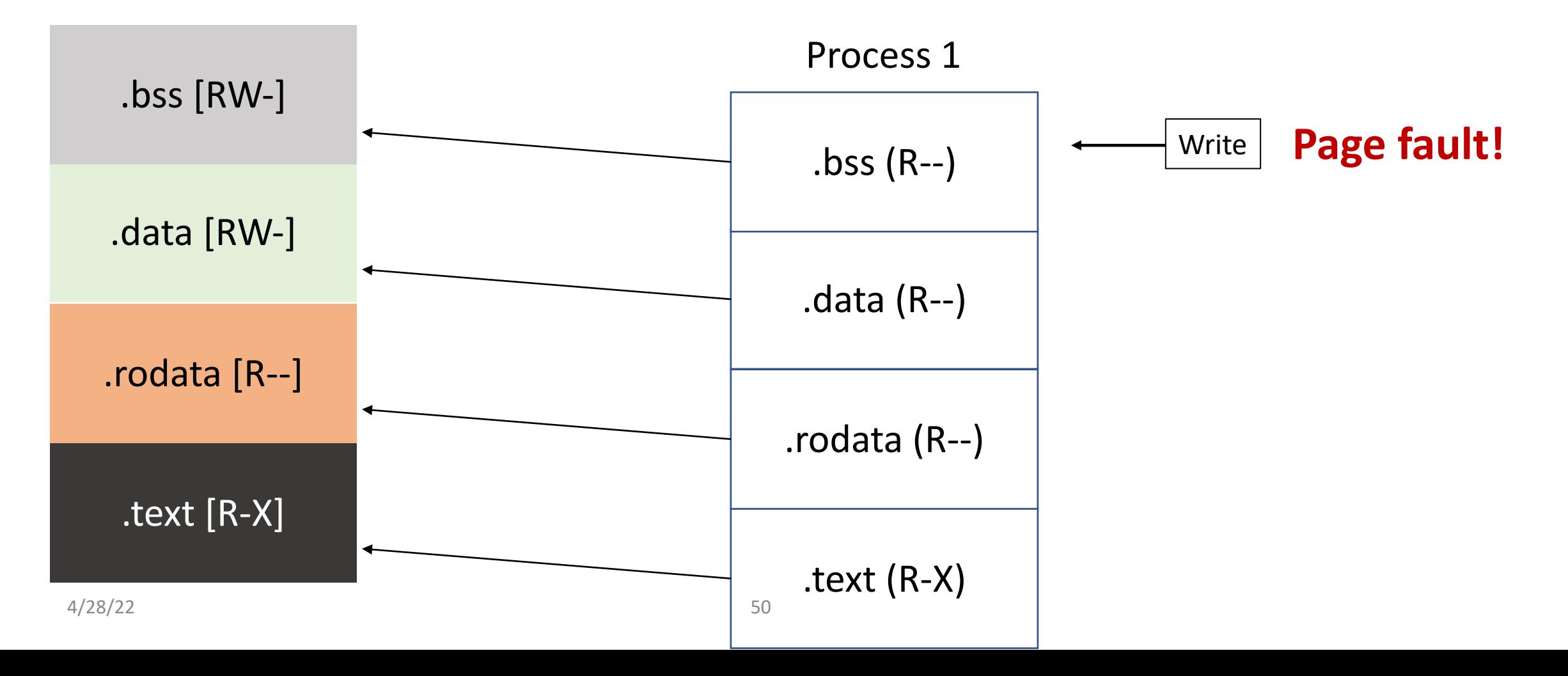

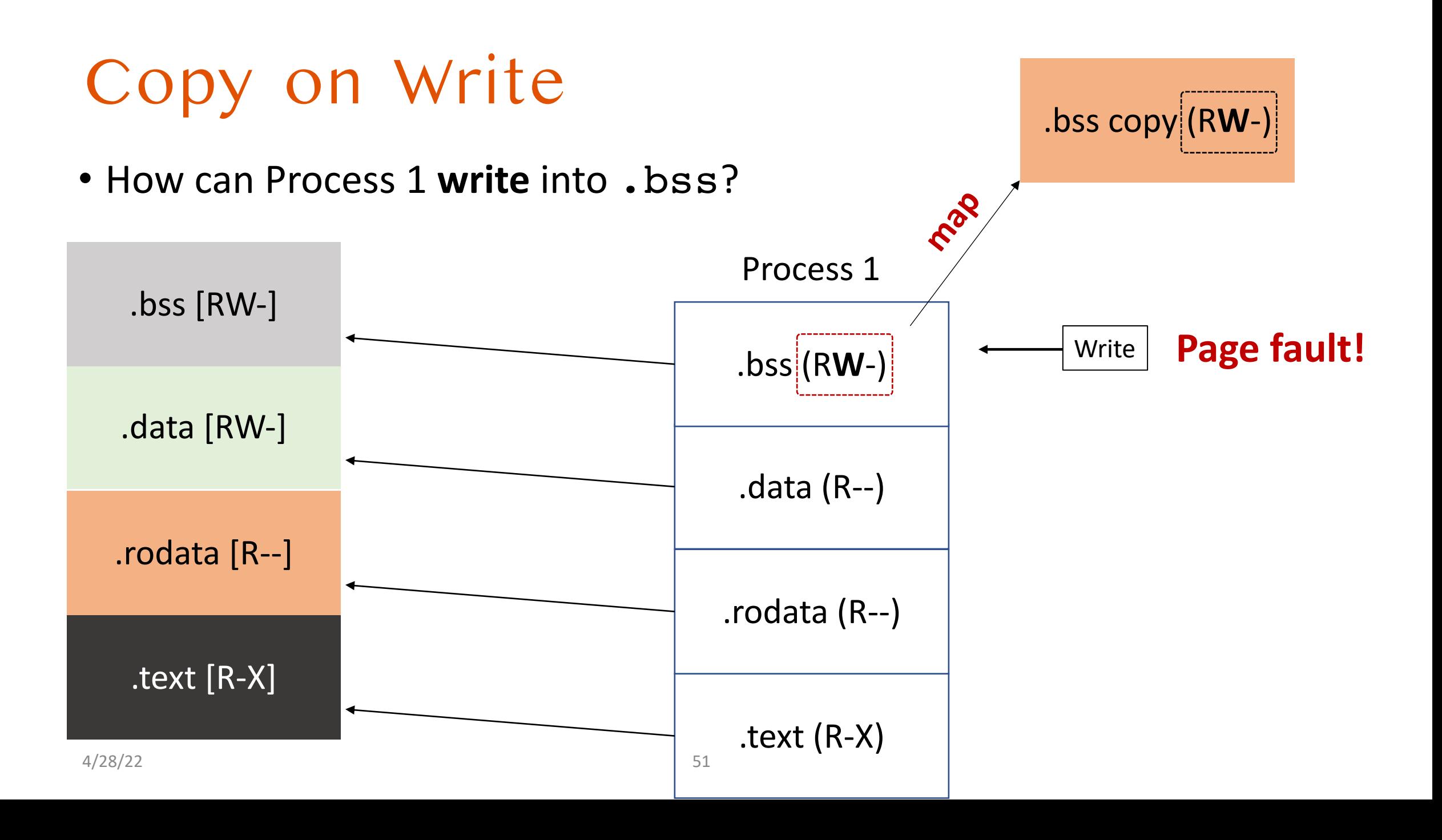

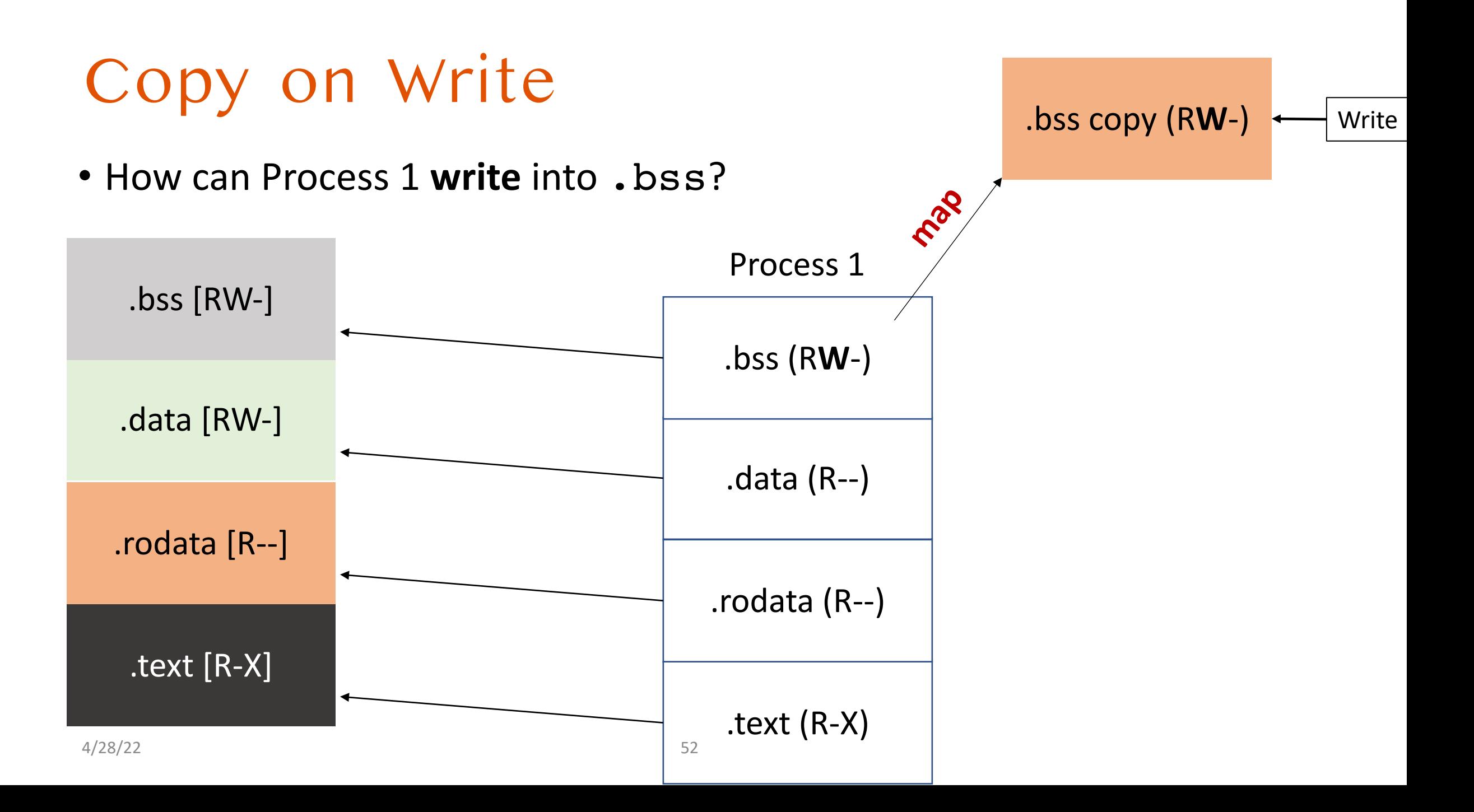

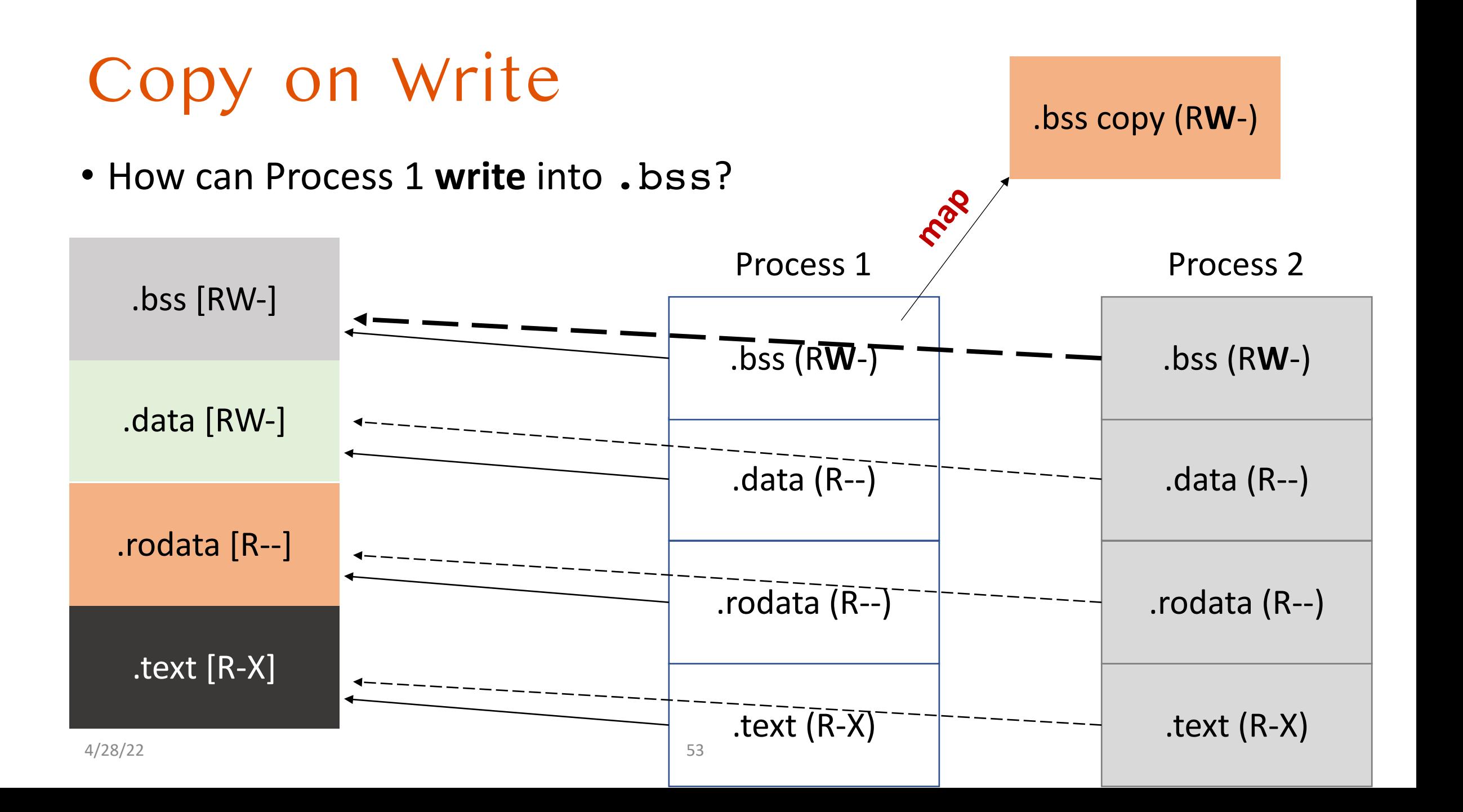

## Benefits? using **page faults**!

#### **Better performance**!

• reduce time for copying contents already in physical memory (page cache)

#### More **efficient**!

- reduce physical memory use
- sharing code/read-only data among multiple processes
- 1,000,000 processes, requiring only 1 copy of .text/.rodata

#### Additional benefits

- Can support **sharing of writable pages** [unless modified]
- Can **create private pages** seamlessly on write

#### Memory Swapping

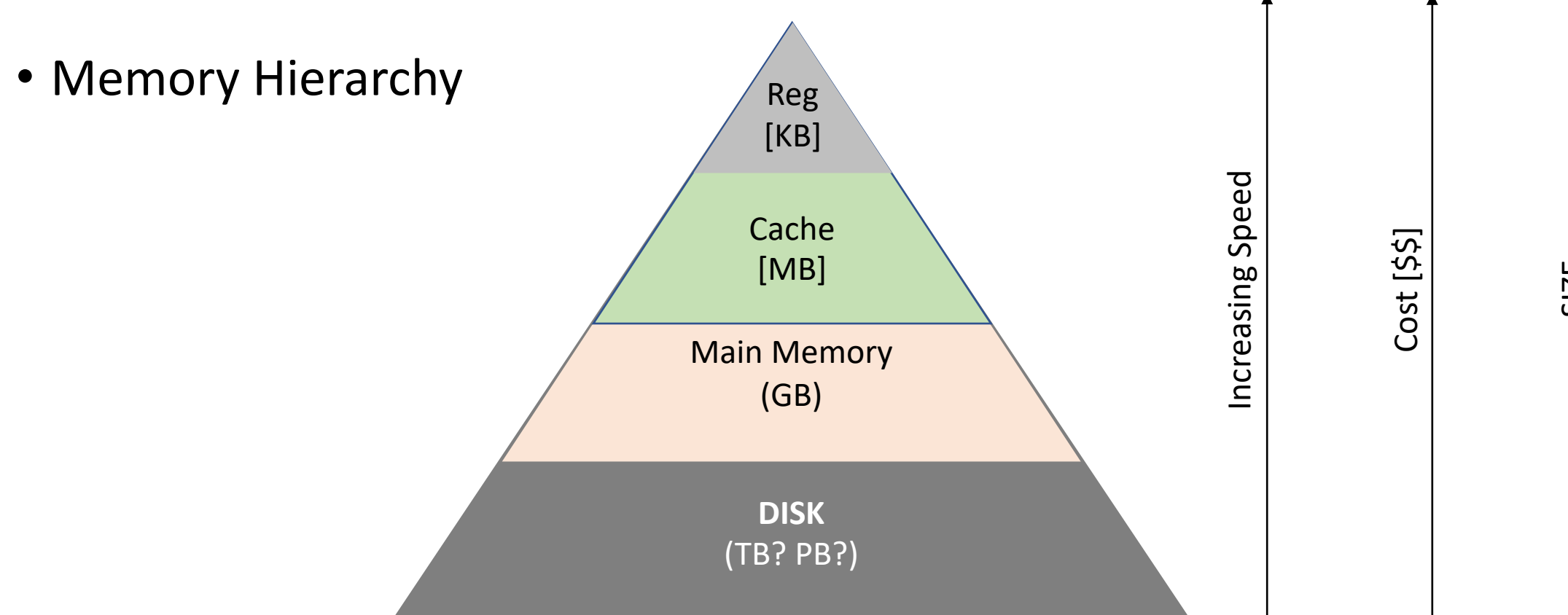

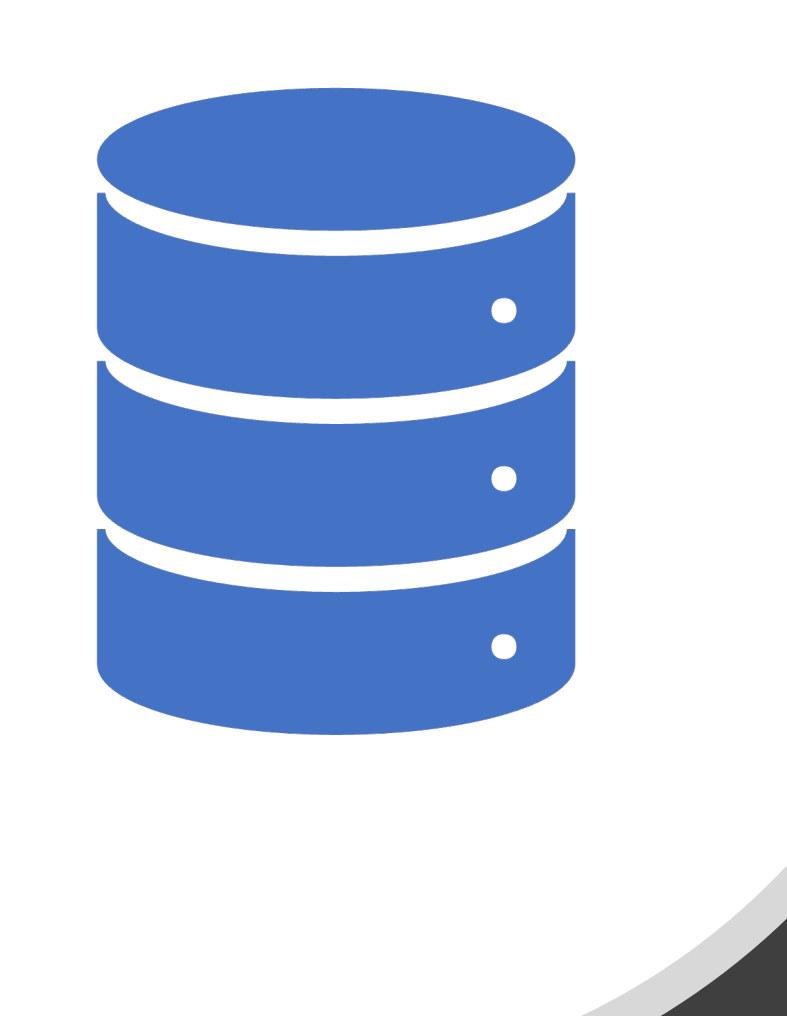

### Challenge

- Suppose you have 8GB of main memory
- Can you run a program that is 16GB in size?
	- Yes, you can manually **load it one part at a time**
	- we **do not use all of data at the same time**
- OS do this **seamlessly** [**transparently**] for application?

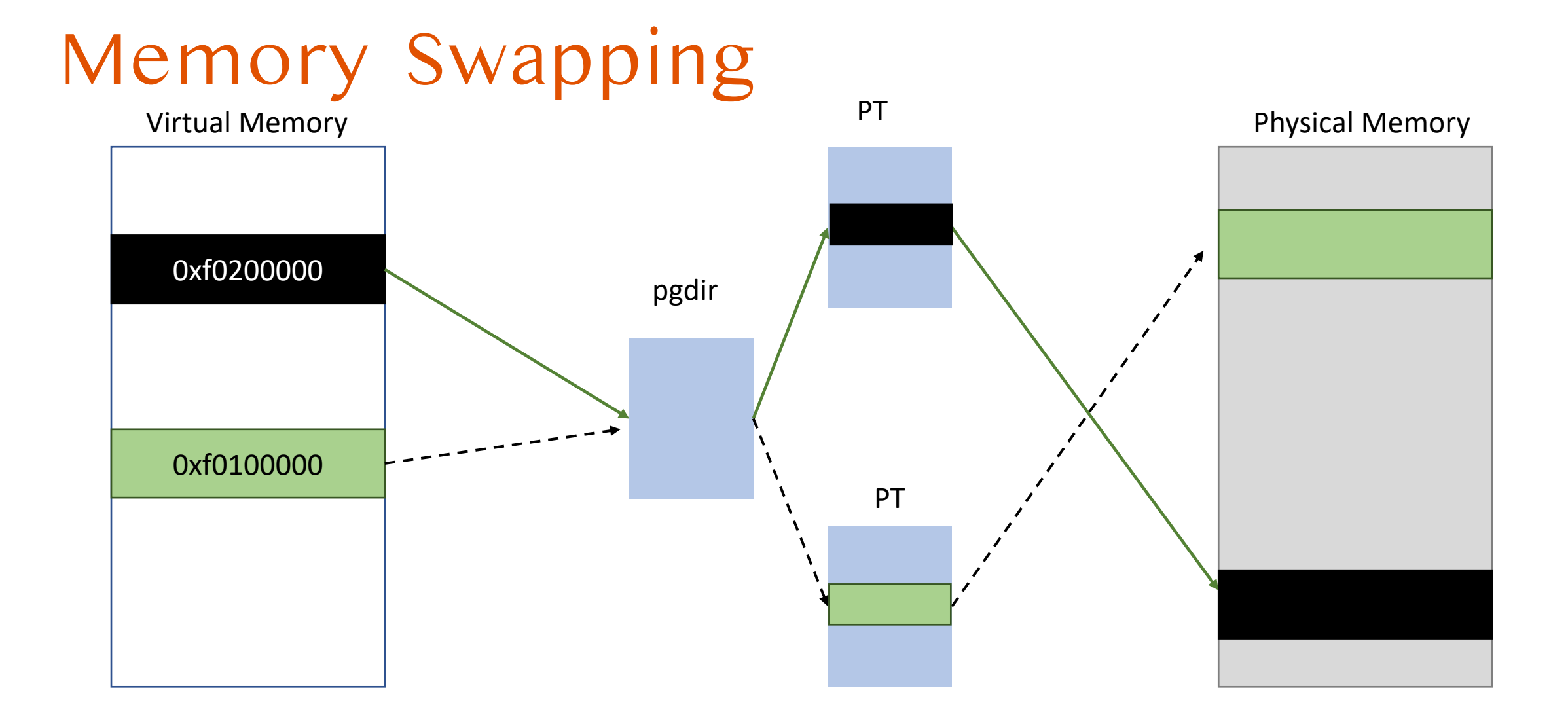

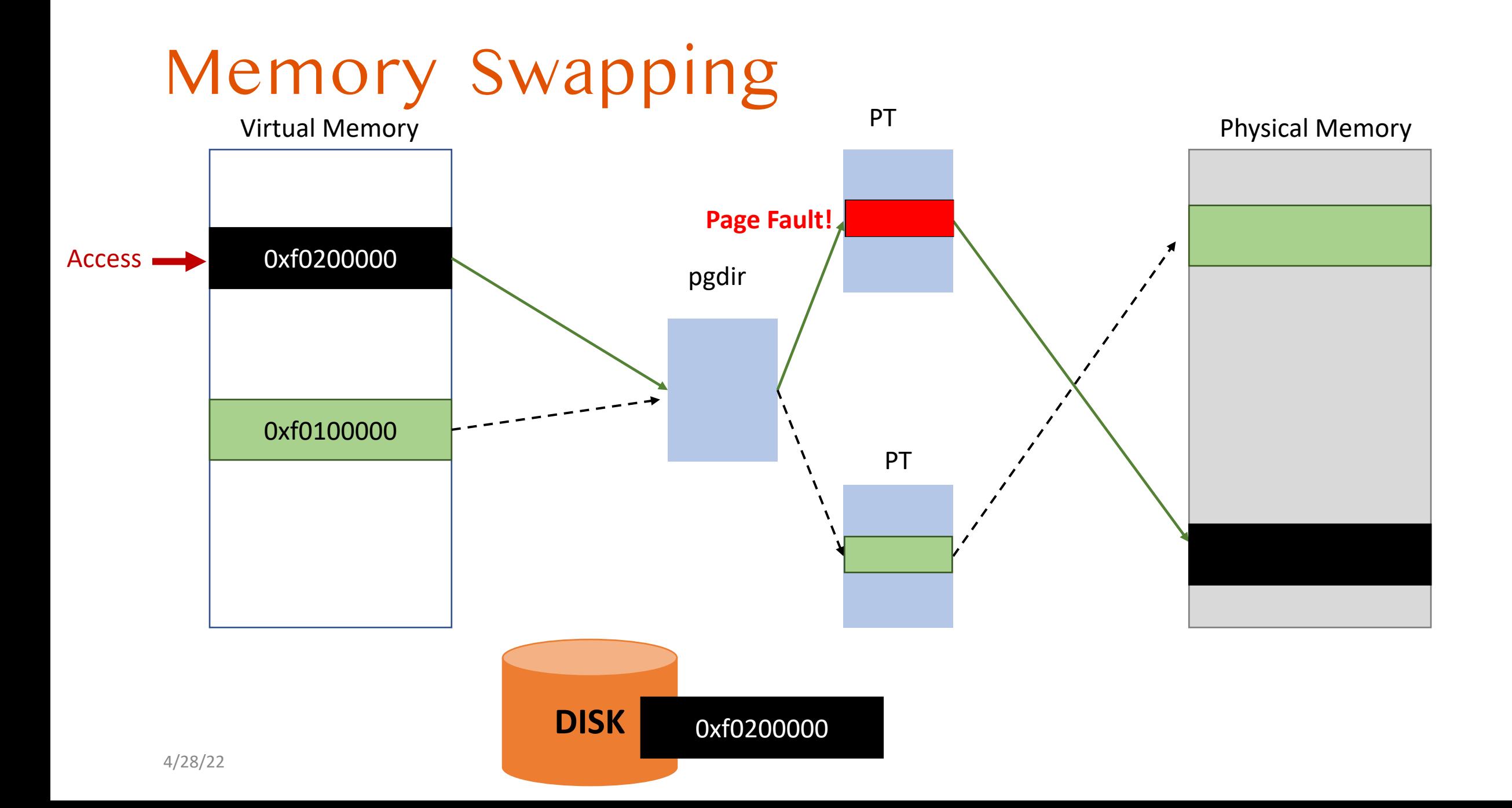

# Swapping | OS

- Page fault handler
	- Read CR2
	- get address [0xf0200000]
	- Read error code
- If error code  $\rightarrow$  page not present fault and
- **faulting page is stored in the disk**
- Lookup disk if it swapped out 0xf0200000 of this environment [process]
	- This must be **per process** because **virtual address is per-process resource**
- **Load that page into physical memory**
- Map it and then continue!

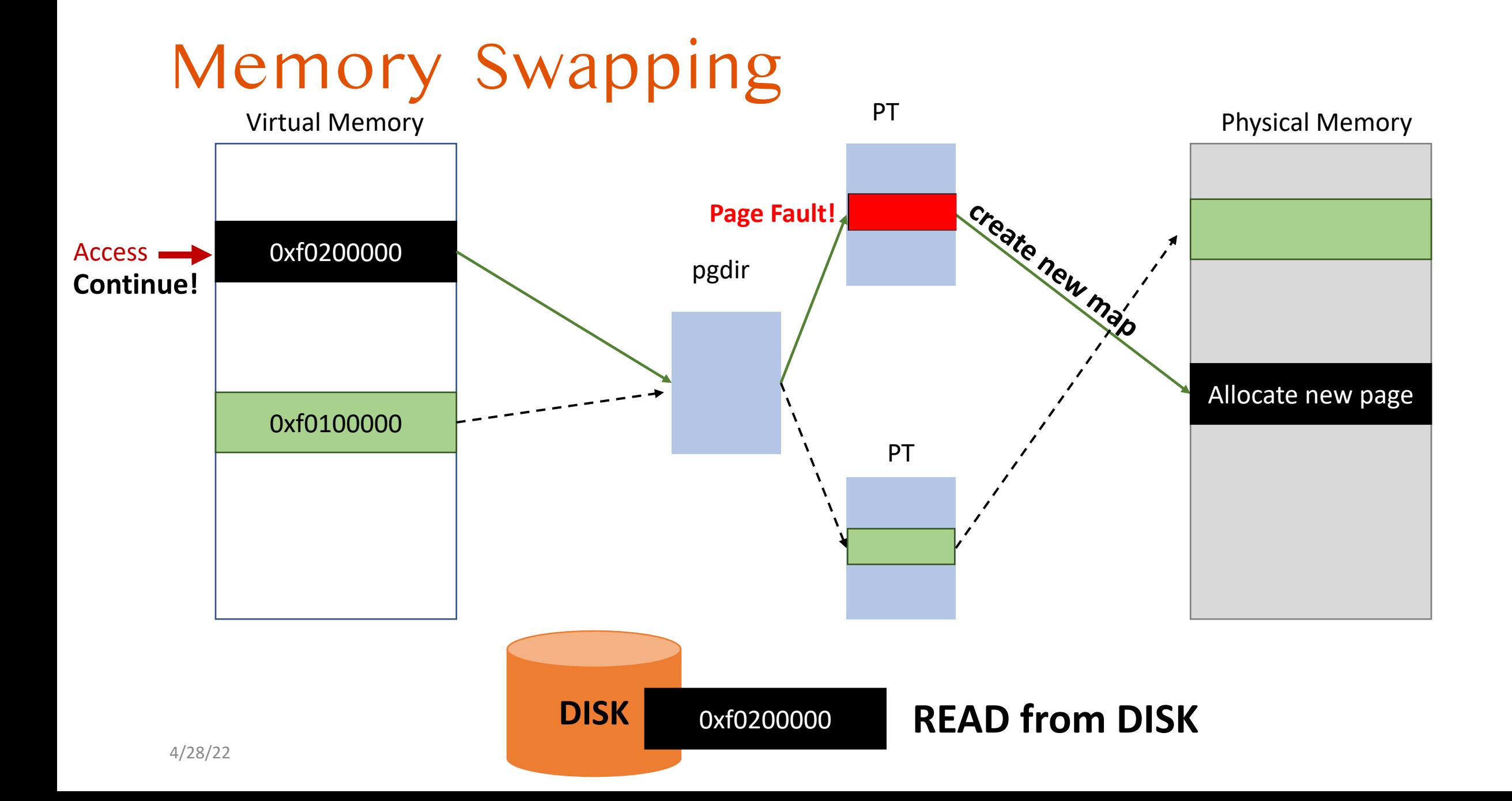

# Page Fault | Summary

- Generated for memory errors [during paging]
- A **recoverable exception**
- User program may resume the execution
- Is useful for implementing
	- Automatic stack allocation
	- Copy-on-write (will do in Lab4)
	- Swapping

4/28/22

### Backup Slides

### Check How Library Calls are Invoked

- Use ltrace in Linux
- e.g., \$ ltrace /bin/ls

```
read(0, "asdfzxcv\cdot n", 512)= 9printf("Read to stack memory returns: %d"..., 9)
                                                                                     = 32read(0 <no return ...>
error: maximum array length seems negative
, "", 512)
                                                                                     = -1printf("Read to kernel memory returns: %"..., -1)
                                                                                     = 34perror("Reason for the error: "Reason for the error:: Bad address
                                                    = \langle \text{void} \rangle+++ exited (status 0) +++
```